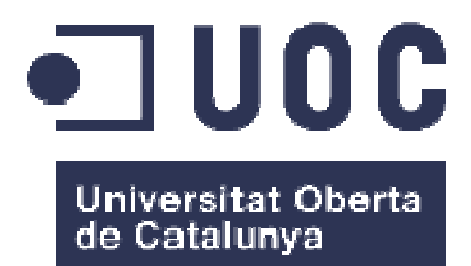

# IMPLANTACIÓ SISTEMA SAP BUSINESS ONE EN UNA EMPRESA DEL SECTOR DE L'AUTOMÒBIL

**Estudiant: Alfred Forcat i Castillo** 

Enginyeria Tècnica en Informàtica de Sistemes

**Consultor: Alonso Pascual Pardo Ortega** 

Data Lliurament 10-06-2013

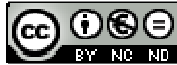

Aquesta obra està subjecta a una llicència de Reconeixement-NoComercial-SenseObraDerivada 3.0 Espanya de Creative **Commons** 

### **Llicències alternatives (triar alguna de les següents i substituir la de la pàgina anterior)**

### **A) Creative Commons:**

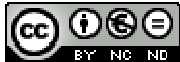

Aquesta obra està subjecta a una llicència de Reconeixement-NoComercial-SenseObraDerivada 3.0 Espanya de Creative **Commons** 

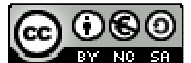

Aquesta obra està subjecta a una llicència de Reconeixement-NoComercial-CompartirIgual 3.0 Espanya de Creative Commons

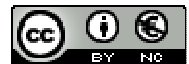

Aquesta obra està subjecta a una llicència de Reconeixement-NoComercial 3.0 Espanya de Creative Commons

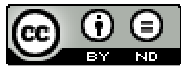

Aquesta obra està subjecta a una llicència de Reconeixement-SenseObraDerivada 3.0 Espanya de Creative Commons

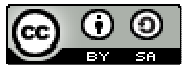

Aquesta obra està subjecta a una llicència de Reconeixement-CompartirIgual 3.0 Espanya de Creative Commons

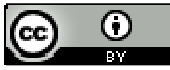

Aquesta obra està subjecta a una llicència de Reconeixement 3.0 Espanya de Creative **Commons** 

**B) GNU Free Documentation License (GNU FDL)** 

#### Copyright © ANY EL-TEU-NOM.

Permission is granted to copy, distribute and/or modify this document under the terms of the GNU Free Documentation License, Version 1.3 or any later version published by the Free Software Foundation; with no Invariant Sections, no Front-Cover Texts, and no Back-Cover Texts.

A copy of the license is included in the section entitled "GNU Free Documentation License".

### **C) Copyright**

#### © (l'autor/a)

Reservats tots els drets. Està prohibit la reproducció total o parcial d'aquesta obra per qualsevol mitjà o procediment, compresos la impressió, la reprografia, el microfilm, el tractament informàtic o qualsevol altre sistema, així com la distribució d'exemplars mitjançant lloguer i préstec, sense l'autorització escrita de l'autor o dels límits que autoritzi la Llei de Propietat Intel•lectual.

### **FITXA DEL TREBALL FINAL**

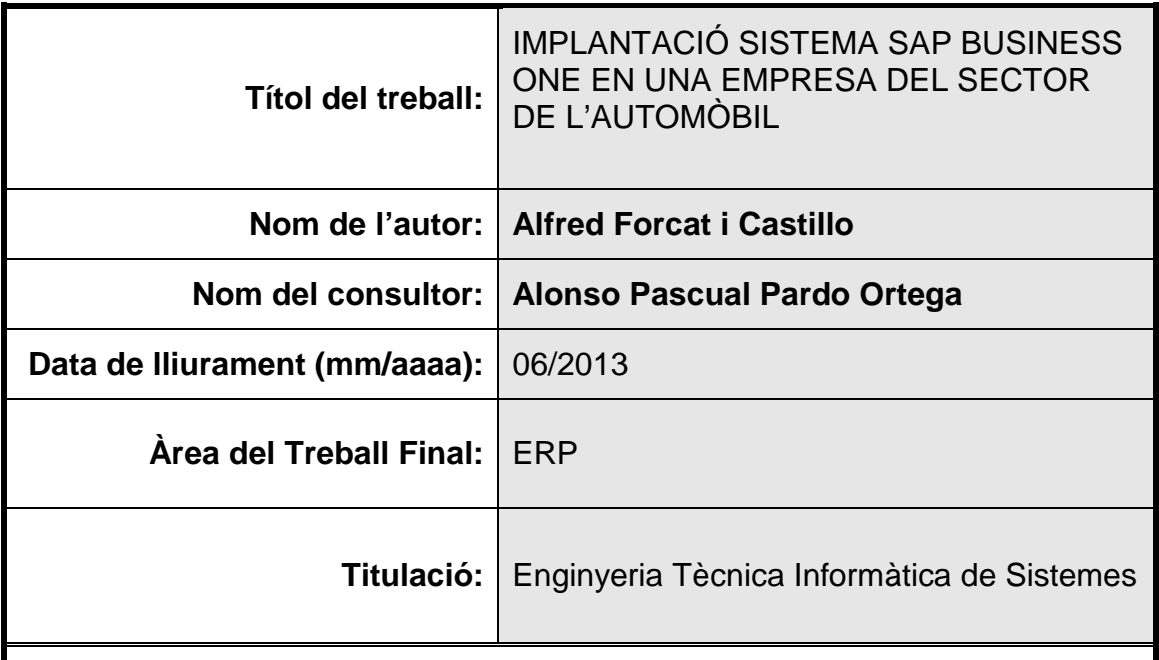

#### **Resum del Treball (màxim 250 paraules):**

L'objectiu del desenvolupament d'aquest Treball de Final de Carrera és la introducció d'un sistema ERP dintre d'una empresa fictícia del sector auxiliar de l'automoció la qual anomenarem NBJ Automotive. Concretament aquesta empresa es dedica a la fabricació de cablejats elèctrics per a una marca d'automòbil en concret.

Aquesta empresa, la NBJ Automotive, ja disposa d'eines que ajuden als diferents departaments en l'execució de les seves tasques diàries, però el que volem fer és intercanviar o substituir aquestes eines i introduir una sola ferramenta que les agrupi. Aconseguint d'aquesta manera, a la llarga, una reducció de costos en actualitzacions, manteniment i tenir la possibilitat d'obrir o ampliar la seva presencia a altres països.

Aquesta empresa està estructurada en diferents departaments, els quals disposen d'eines per desenvolupar correctament les seves tasques diàries. Per exemple, el departament de compatibilitat utilitzar un programari independent per realitzar les seves tasques, el departament de RRHH utilitzar un altre programari independent per a les seves tasques, en el mateix cas es troba el departament de producció.

La finalitat de l'execució d'aquest treball seria introduir el sistema ERP SAP BUSINESS ONE, el qual disposa dels mòduls o sistemes necessaris per cobrir les necessitats bàsiques dels diferents departaments que formen l'empresa.

 **Abstract (in English, 250 words or less):**

 **Paraules clau (entre 4 i 8):**

# Índex de continguts

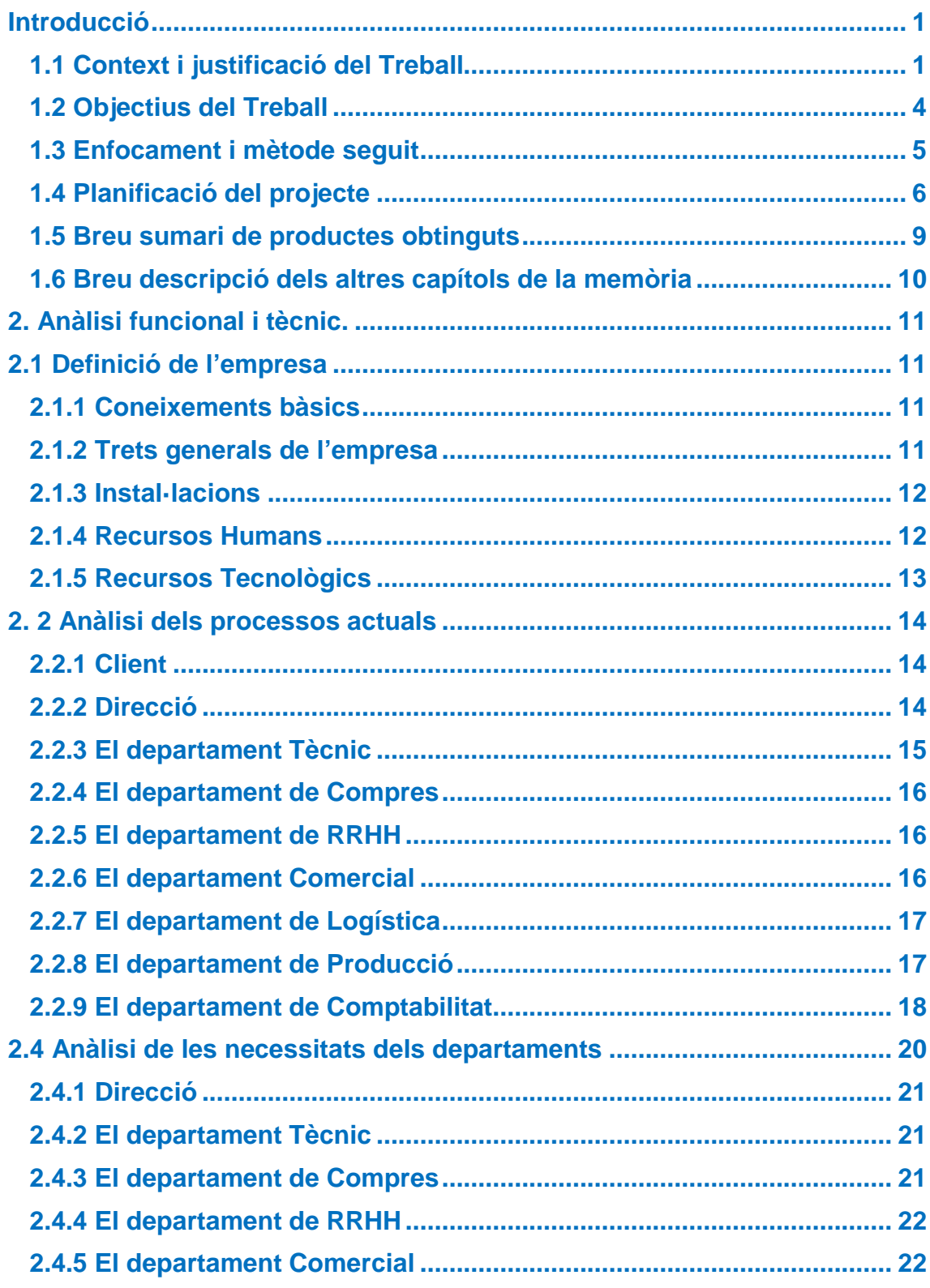

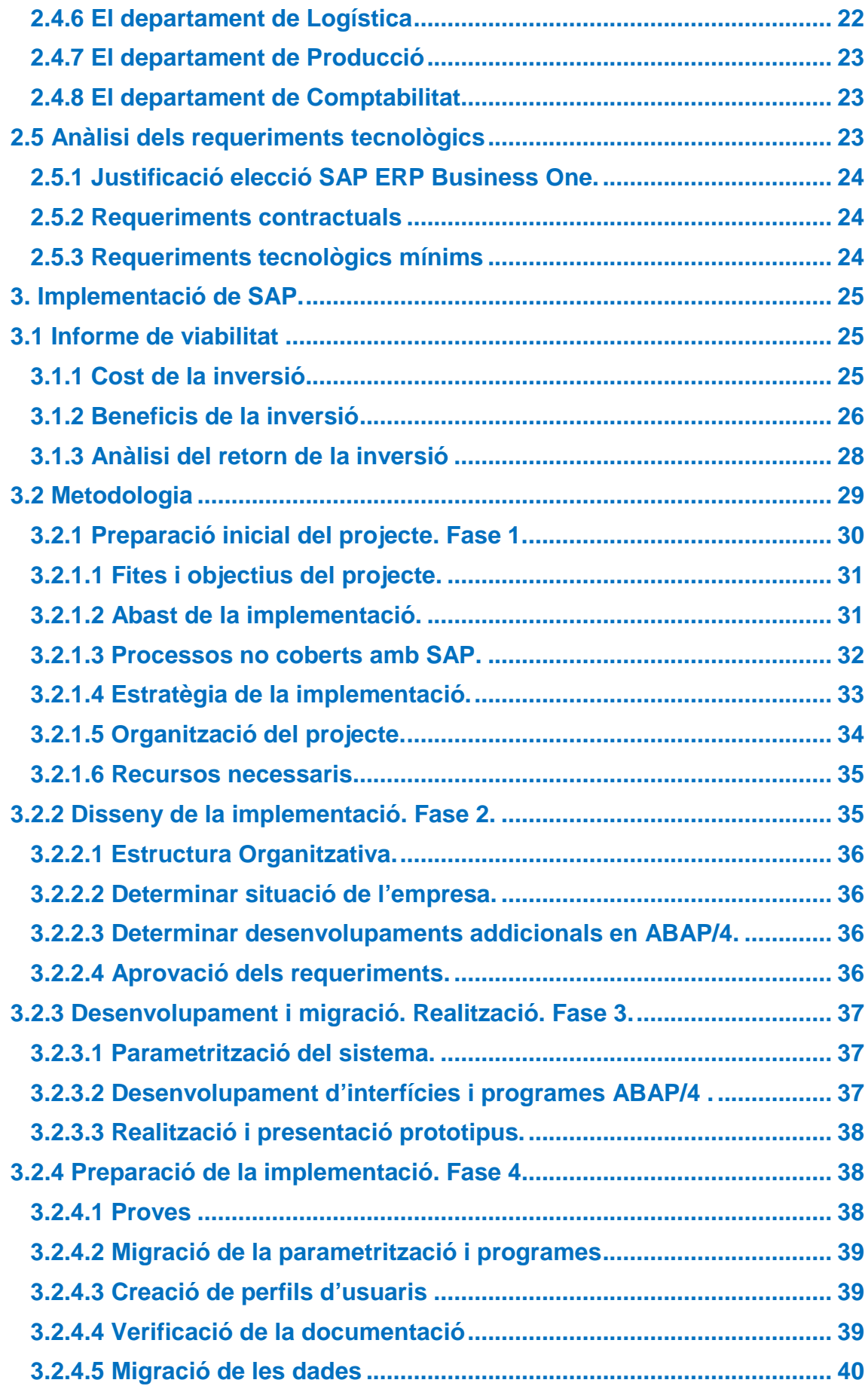

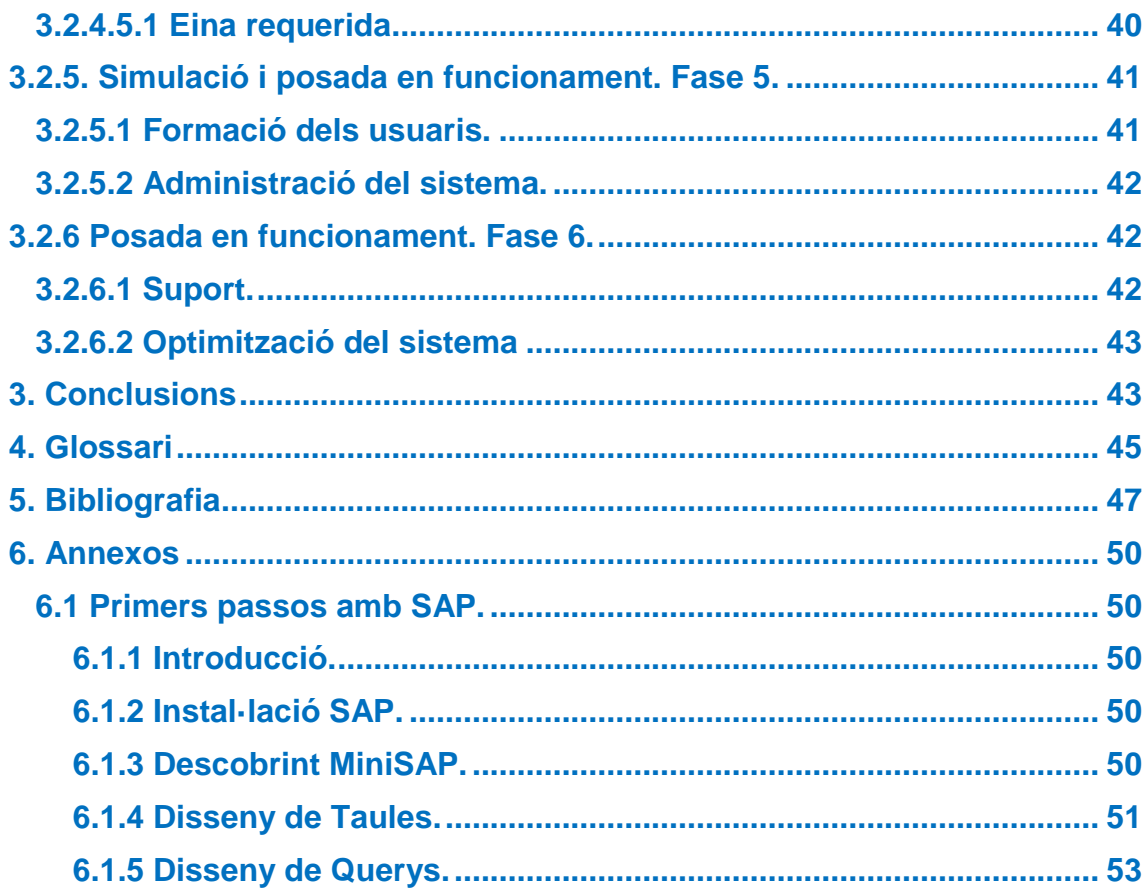

## **Llista de figures i taules**

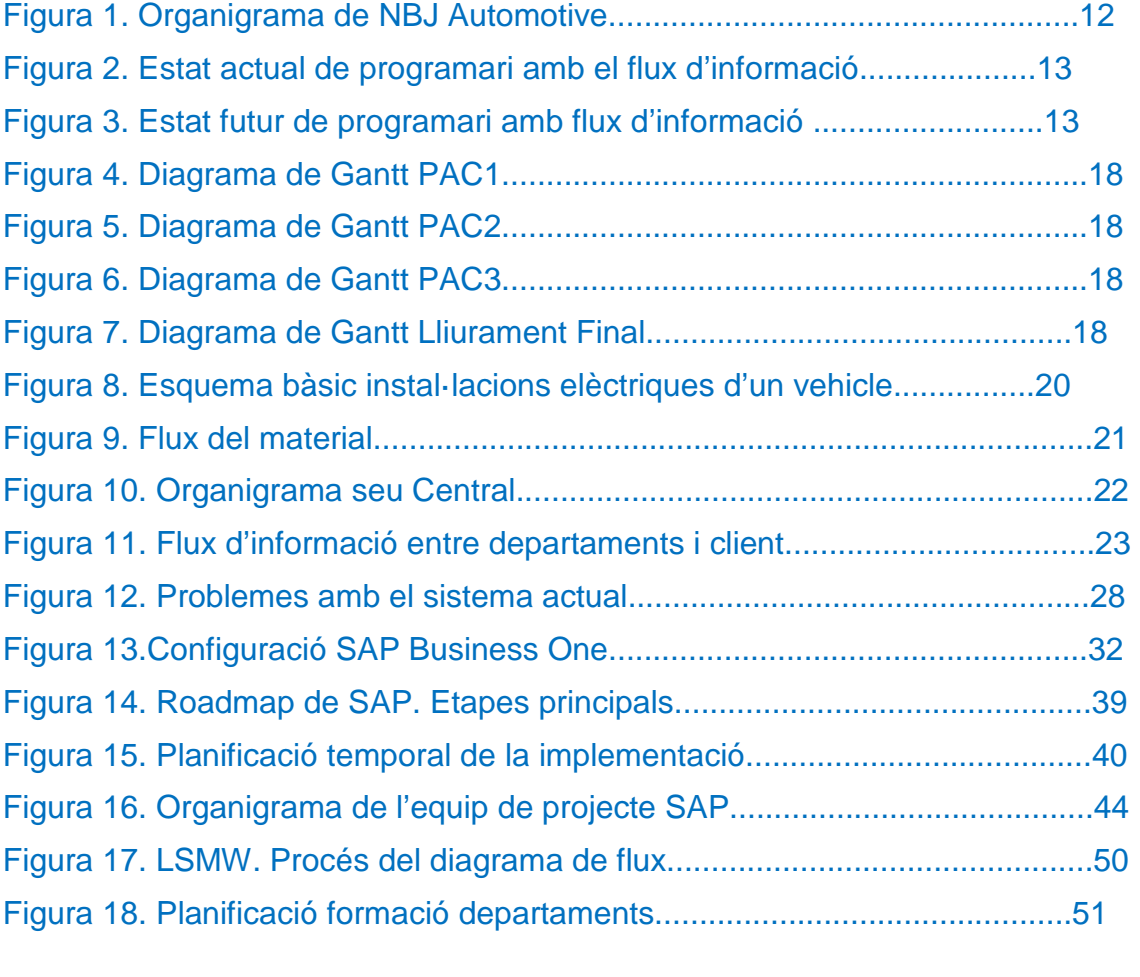

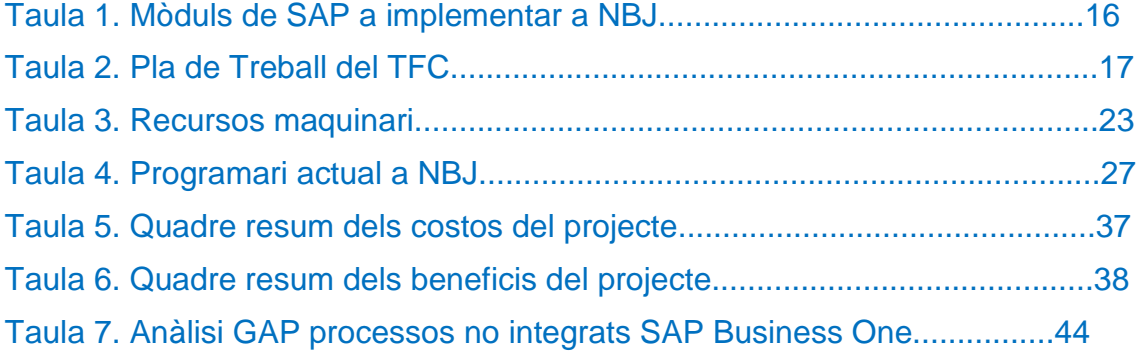

# Introducció

Donada la conjuntura econòmica actual que s'està donant a tota Europa i en particular a Espanya, moltes PIMES es veuen en una lluita diària i acarnissada per complir amb les seues obligacions ja siguin enfront dels seus client com enfront dels seus proveïdors i treballadors.

Bé, en aquest context de crisi generalitzada no se'n escapa cap sector econòmic ni exceptuant el món de les empreses industrials i més concretament les que estan lligades al voltant del sector de l'automoció.

L'objectiu del desenvolupament d'aquest Treball de Final de Carrera és la introducció d'un sistema ERP dintre d'una empresa fictícia del sector auxiliar de l'automoció la qual anomenarem NBJ Automotive.

Aquesta empresa ja disposa d'eines que ajuden als diferents departaments en l'execució de les seves tasques diàries, però el que volem fer és intercanviar o substituir aquestes eines i introduir una sola ferramenta que les agrupi. Aconseguint d'aquesta manera, a la llarga, una reducció de costos en actualitzacions, manteniment i tenir la possibilitat d'obrir la seva presencia a altres països.

La finalitat de l'execució d'aquest treball seria introduir un sistema ERP, el qual disposes dels mòduls o sistemes necessaris per cobrir les necessitats bàsiques dels diferents departaments que formen l'empresa.

1.1 Context i justificació del Treball

### **DESCRIPCIÓ DE L'EMPRESA**

Concretament l'empresa en la qual està basat aquest estudi s'anomena NBJ Automotive. L'empresa es dedica a la fabricació de cablejat elèctric per al sector de l'automòbil. En aquests moments, l'empresa té en plantilla un total de 500 persones, dividits entre les seues diferents seus. Aquesta empresa la formen actualment una Seu Central, una Planta de Fabricació (en una altra localitat) i un Centre d'Emmagatzematge i Distribució dels cablejats elèctrics ( a la vora del client ) per facilitar-ne l'entrega sense demora de les peces.

Aquesta empresa està estructurada en diferents departaments, els quals podríem dir que cadascun d'ells disposen d'eines específiques i realitzades específicament per desenvolupar correctament les seves tasques diàries.

Aquests departament es troben repartit entre les tres ubicacions. En un futur i depenent de l'èxit d'aquesta implementació de software, aquesta distribució pot tenir variacions estructurals. Actualment tenim la següent distribució de departaments.

A la **Seu Central** es troben els següents departaments:

a) Departament Comptabilitat: departament en el qual les principals tasques són les de controlar els pagaments a fer (pagaments a proveïdors,

pagaments a personal) , control de les despeses, el control de les comandes a realitzar, els cobrament a realitzar al client.

- b) Departament RRHH: en aquest departament es controla la gestió de personal, la formació del personal, les nòmines, tots els temes laborals.
- c) Departament Compres: departament que gestiona tots els temes relacionats amb els proveïdors, entre els que podem destacar el preu del material, el terminis d'entrega d'aquests, el control dels diferents proveïdors.
- d) Departament Comercial: departament el qual és l'encarregat de entre altres tasques de fixar el preu de les peces, depenent del volum de fabricació, el material de les peces, els nombres d'operaris.
- e) Departament Tècnic: Departament el qual un cop rebut els plànols de les instal·lacions elèctriques que necessita el client, estudiarà el material necessari per a la seva fabricació, estudiarà el temps necessari per a la seva fabricació i estudiarà el nombre de persones necessàries per a la fabricació de les peces, definiran processos de muntatge i donarà totes les ferramentes necessàries per poder muntar aquestes instal·lacions.

#### A la **Planta de Fabricació** es troben els següents departaments:

- f) Departament Logística: Aquest departament es desglossa en dues parts. La part en la que la seva ubicació es troba a la Planta de Fabricació i la qual té com a funció la de controlar les matèries primes (l'arribada, el control de l'estoc), els tipus i la quantitat de peces que s'han de fabricar, els enviaments de les peces.
- g) Departament Producció: Aquest departament rep des de el departament de Logística les referències de les peces que ha de muntar, la quantitat d'aquestes i la data la qual aquestes peces han d'estar enviades.

#### Al **Centre d'Emmagatzematge i Distribució** es troba el següent departament:

h) Departament Logística: Aquest departament es troba a les rodalies de la fàbrica de muntatge del client, el qual és el responsable, un cop rebut el material des de la Planta de Fabricació, de distribuir-lo correctament al client. Aquest material s'ha de distribuir de forma correcta i a temps, seguint la planificació del client.

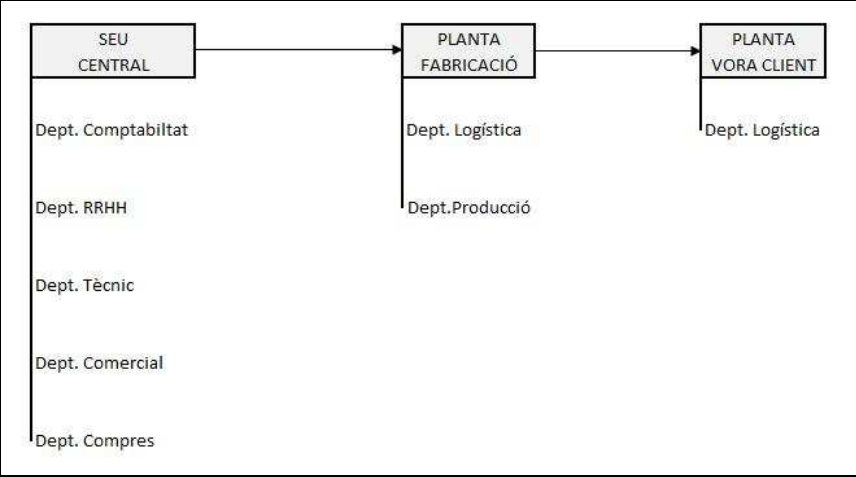

**Figura 1. Organigrama de NBJ Automotive.** 

Hem detectat que per al funcionament dels diferents departament que té l'empresa NBJ, cadascuna fa servir el seu propi programari específic, fet que provoca unes despeses que ens podríem estalviar.

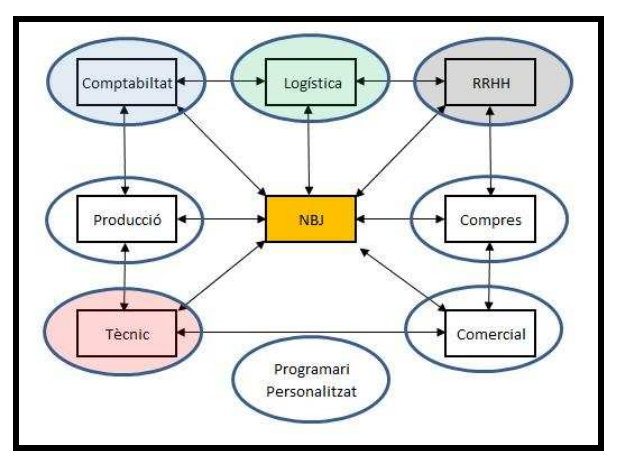

**Figura 2. Estat actual de programari amb el flux d'informació a NBJ Automotive.** 

La problemàtica que hem detectat i el punt de partida del nostre TFC seria aconseguir l'objectiu d'abaratir les despeses ocasionades pels diferents programaris i unificar-los en un de sol, utilitzant les eines ERP, en el nostre cas l'eina SAP BUSINESS ONE. Utilitzant la mateixa eina es podria gestiona millor les diferents àrees que formen aquesta empresa. Amb la implantació d'una mateixa eina de gestió, els diferents departaments podrien gaudir de la mateixa informació evitant d'aquesta manera una manipulació errònia de la informació.

Com a punts bàsics de millora que tindríem a l'utilitzar una eina ERP, podríem destacar:

- Una optimització dels processos empresarials;
- Accés més fàcil a la informació;
- Compartir d'una manera més fàcil la informació entre els diferents departaments que formen l'empresa;
- Eliminació de dades i operacions innecessàries.

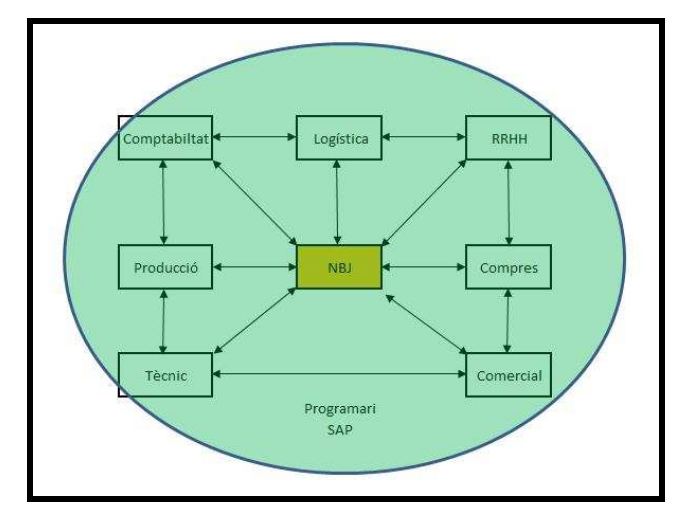

**Figura 3. Estat futur de programari amb flux d'informació a NBJ Automotive.** 

#### 1.2 Objectius del Treball

L'objectiu del treball és agrupar tots els diferents programaris existents d'aquesta empresa en un de sol. D'aquesta manera, a la llarga, ens estalviaríem uns costos en manteniment i actualitzacions de les diferents eines, focalitzant-los en una de sola.

Amb la utilització d'aquests tipus d'eines es pot aconseguir una reducció de temps en algunes accions, es pot evitar una duplicació d'informació innecessària, un millor flux d'informació entre departaments diferents, un estalvi econòmic.

També hem de tenir en compte que un dels objectius immediat de l'empresa és la futura fabricació del cablejats elèctrics per a altres clients, la qual cosa implica un augment significatiu de proveïdors, de treballadors, de moviments logístics, de compres de materials, de control d'estocs. Implica ampliar les accions que es fan actualment.

Ara seria el moment d'introduir una eina, la qual, fos capaç de gestionar el nombre elevat d'informació que es genera per aconseguir un control màxim en els fluxos d'informació interdepartamental que es crea.

La direcció de NBJ Automotive ens ha contractat per a millorar aquest sistema, fer-lo millor, pensant en els canvis d'expansió que aquesta empresa pot tenir en un futur.

En resum, els objectius d'aquest treball són:

- Unificar els diferents programaris en un de sol;
- Millores en els processos actuals, temps de resposta;
- Evitar la manipulació innecessària de la informació;

• Millorar l'anàlisi de la informació per facilitar la presa de decisions.

Com tots els petits canvis poden provocar grans problemes, hem de tenir en compte que el canvi es realitzarà de la millor manera possible per no crear incidències al desenvolupament diari de les tasques, la inserció de la nova eina ERP s'anirà fent paulatinament. El que farem per evitar crear problemes serà introduint els mòduls dels diferents departament un a un, per a arribar a la fi a tenir introduïda aquesta eina a tots els departaments de l'empresa. En la primera fase s'introduirà aquesta eina als mòduls de RRHH, Logística, Producció i Comptabilitat.

#### 1.3 Enfocament i mètode seguit

La possible estratègia per a dur a terme aquest supòsit és la cerca d'una eina ERP ja existent que es pugui adaptar el més aviat possible i amb un cost relativament barat a les necessitats reals actuals de l'empresa NBJ Automotive.

Crec a nivell personal, que l'objectiu més bo és buscar una eina que ja estigui desenvolupada en el mercat enfront de desenvolupar una eina partint de zero. És més fàcil realitzar uns petits canvis en una eina ERP ja existent en el mercant que crear-la de nou. D'aquesta manera, crec que per a la gestió del projecte ens podem estalviar recursos econòmics, recursos de persones i sobretot temps.

A l'hora d'escollir l'eina hem de tenir en compte la facilitat d'ampliar, modificar i/o millorar el mòduls, intentant cobrir totes les necessitats dels usuaris finals dels departaments involucrats, per tal d'aconseguir ser sempre competitius ja sigui internament com exteriorment.

En els punts anteriors hem donat a conèixer el sector en el qual es mou l'empresa, l'estat actual de l'empresa, la problemàtica actual que té l'empresa, els plans de futur que aquesta té.

Crec que, un cop explicats els punt i els objectius, el tipus de treball que voldria desenvolupar seria l'anàlisi i disseny per implementar el sistema SAP, degut a que aquesta eina és la més forta que existeix actualment en el mercat i la qual ja disposa de diferents mòduls creats la qual cosa ens facilitaria la inserció d'aquest programari dintre de la nostra empresa.

En aquesta taula trobarem els departaments implicats i els mòduls que introduirem per aconseguir els objectius. Aquest també seria l'ordre a seguir per la implementació a NBJ Automotive.

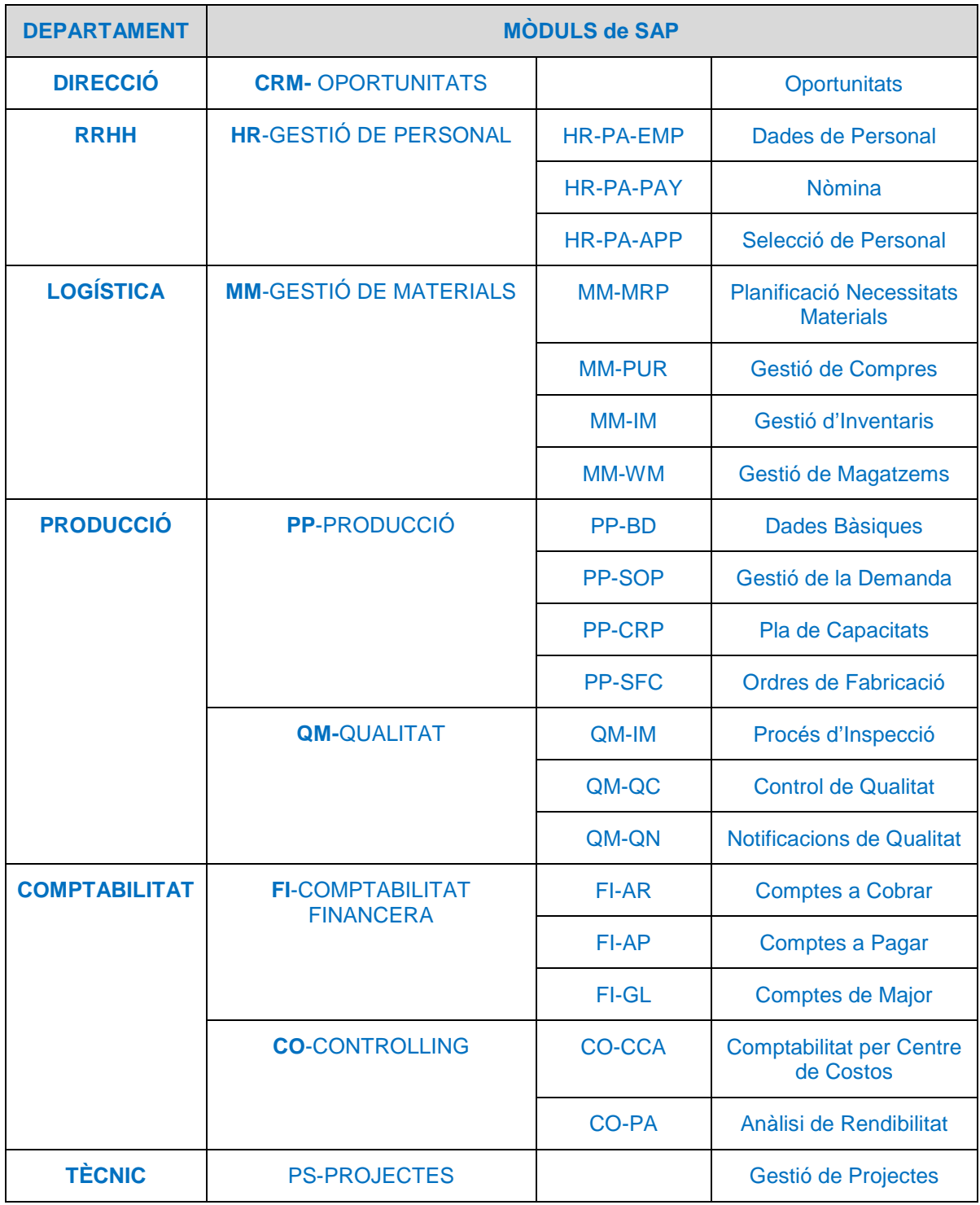

**Taula 1. Mòduls de SAP a implementar a NBJ.** 

### 1.4 Planificació del projecte

Les tasques a realitzar i la planificació temporal de cadascuna de les tasques involucrades dintre del treball ens anirà definides tenint en compte les dates límits de cadascuna d'elles.

Segons les dates de lliurament de les diferents tasques, aquestes seran:

- PAC1 –Pla de Treball

- PAC2- Anàlisi funcional i tècnic de NBJ Automotive
- PAC3- Disseny de la implementació de SAP
- LLIURAMENT FINAL- Elaboració de la memòria final i la presentació final.

### Planificació temporal de les tasques.

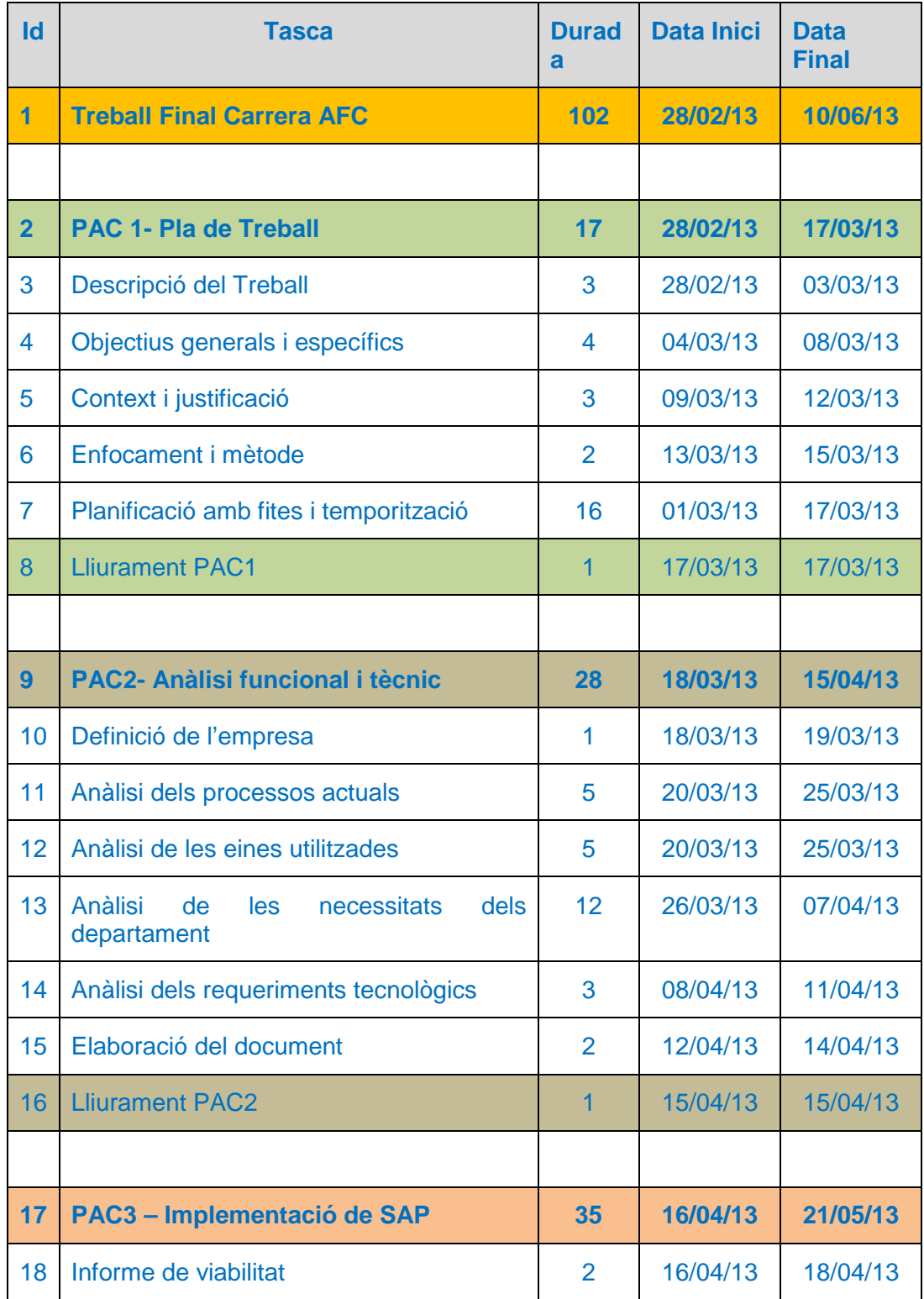

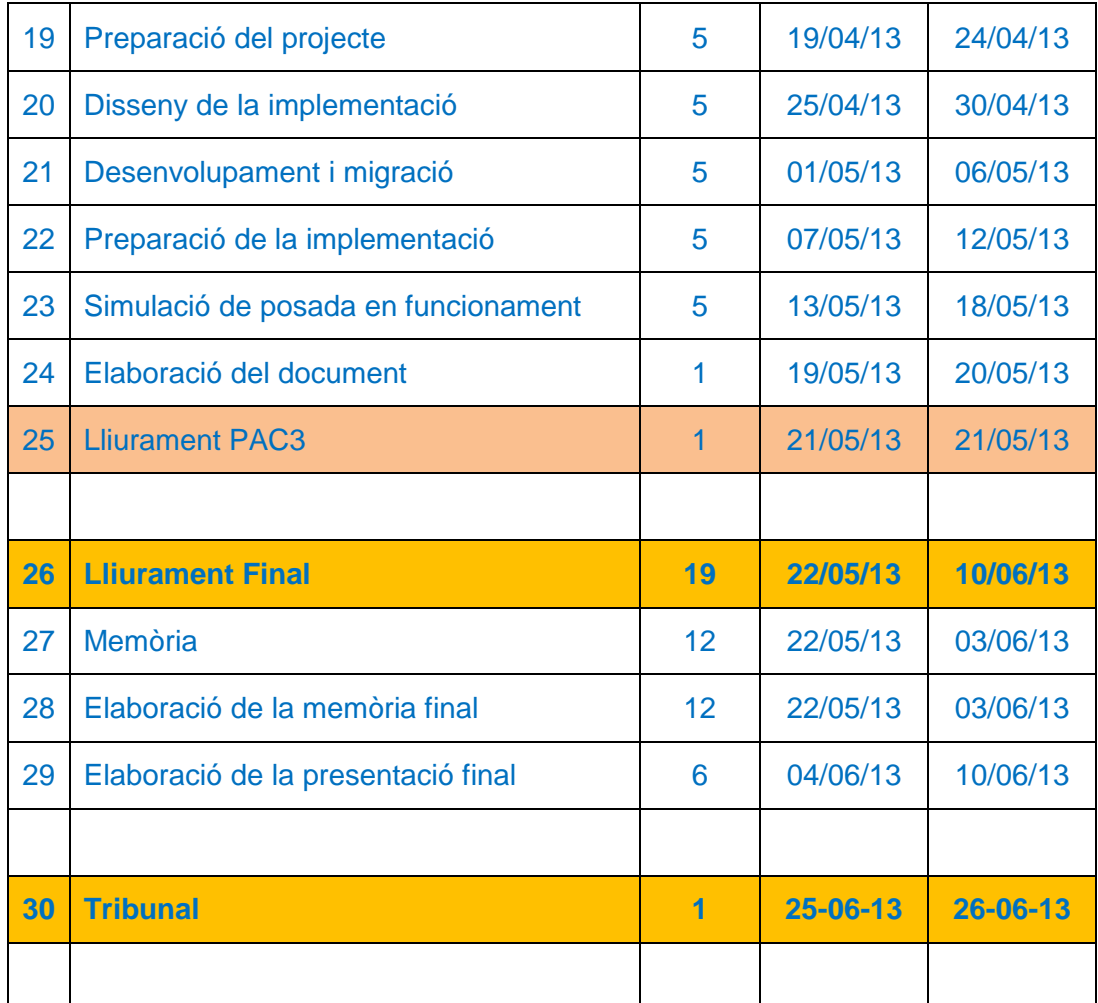

**Taula 2. Pla de Treball del TFC** 

### Diagrama de Gantt PAC1.

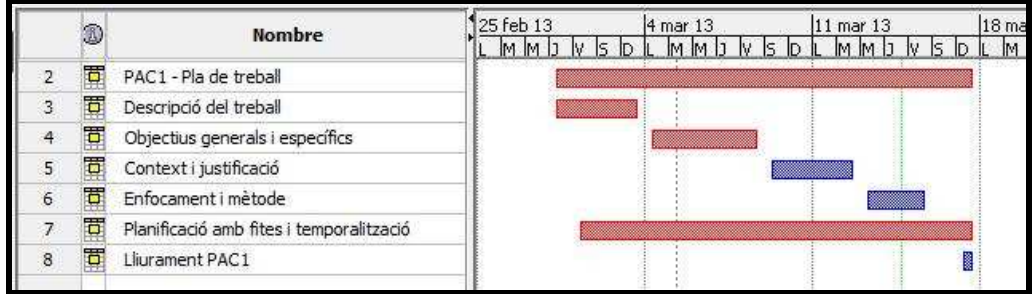

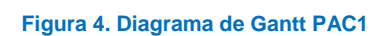

### Diagrama de Gantt PAC2.

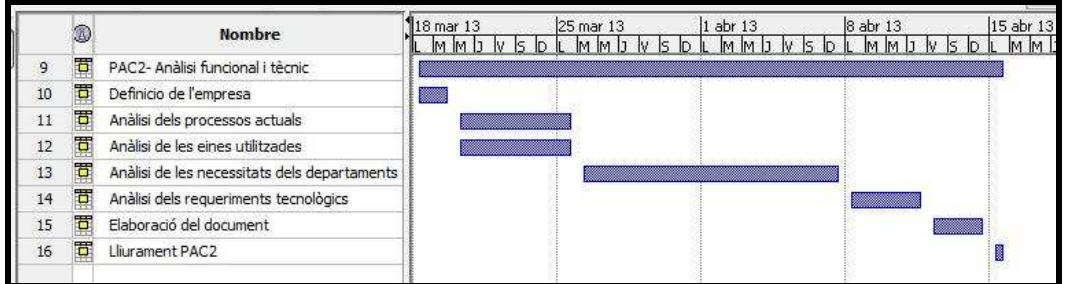

**Figura 5. Diagrama de Gantt PAC2** 

### Diagrama de Gantt PAC3.

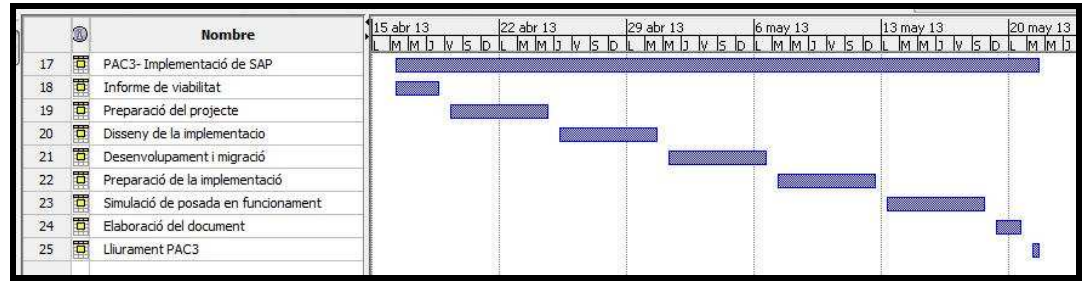

**Figura 6. Diagrama de Gantt PAC3** 

### Diagrama de Gantt Lliurament Final.

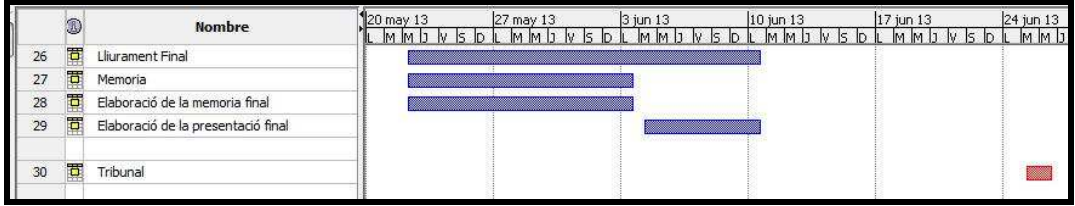

**Figura 7. Diagrama de Gantt Lliurament Final** 

1.5 Breu sumari de productes obtinguts

No cal entrar en detall: la descripció detallada es farà en la resta de capítols.

1.6 Breu descripció dels altres capítols de la memòria

Explicació dels continguts de cada capítol i la seva relació amb el projecte global.

# **2. Anàlisi funcional i tècnic.**

## 2.1 Definició de l'empresa

En aquest apartat explicarem per sobre la fabricació de cablejats per al sector de l'automòbil i com funciona la nostra empresa NBJ Automotive.

### **2.1.1 Coneixements bàsics**

Els cablejat d'un vehicle es separen per instal·lacions, per exemple en el nostre cas tindríem:

- o Instal·lació Davantera (color blau)
- o Instal·lació del Motor (color verd)
- o Instal·lació Quadre de comandament (color roig)
- o Instal·lació Habitacle (color taronja)
- o Instal·lació Posterior (color marró)

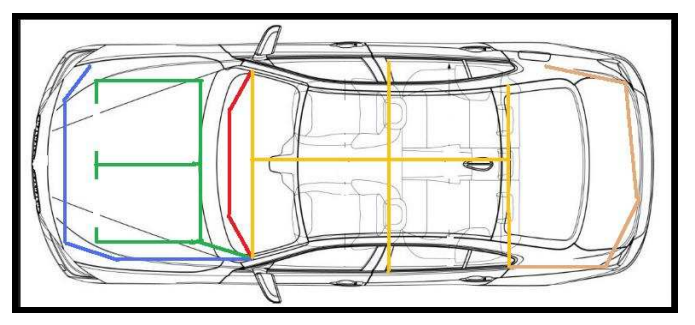

**Figura 8. Esquema bàsic instal·lacions elèctriques d'un vehicle.** 

Una de les característiques de la fabricació de cablejats és que les instal·lacions són fabricades d'una manera modular. Això vol dir que són fabricades segons les necessitats que han de tenir els vehicles. Aquestes necessitats són demanades pel futur propietari, podríem dir que aquestes estan demanades "a la carta", el propietari escull les opcions que ha de tenir el seu vehicle. Això implica que hi ha un nombre determinat de peces diferents entre elles. No tots els vehicles són ben bé iguals.

Utilitzant aquesta fabricació, s'ha d'anar en compte ja que fabricar així comporta tenir un control dels diferents mòduls que conformaran la nostra instal·lació. També són molt important, per aquest motiu també s'han de tenir en compte i s'han de crear, el que es coneix per els antimòduls. Si un cotxe és Diesel, no es pot muntar la instal·lació que serà per al cotxes gasolina.

#### **2.1.2 Trets generals de l'empresa**

Inicialment aquesta empresa va iniciar els seu negoci amb la fabricació de mecanismes auxiliars industrials, els seus inicis van ser al voltant de la ciutat de Tarragona. Al seu començament fabricava components per al sector de l'automòbil, com ara commutadors, interruptors, palanques, etc...

Cap a mitjans dels anys noranta i degut a la crisi, va fer una aposta de futur i va diversificar el seu negoci. Va comprar una empresa petita que es dedicava a la fabricació de cablejats, la qual es trobava entre mig dels grans productors d'automòbils, entre Barcelona i València. Per a la realització d'aquest treball ens centrarem en la part de l'empresa que s'encarrega de la fabricació dels cablejats.

La producció actual és de 66.000 vehicles a l'any, aproximadament uns 300 vehicles al dia. Treballen amb el mètode de gestió Lean Manufacturing, el mètode de producció Toyota, el qual es basa en dos principis:

1) Jidoka, en el qual es tracta de fabricar evitant produir productes defectuosos. Si és necessari s'atura la línia de producció;

2) la producció just-in-time, en el qual es tracta de produir solament aquells productes que són necessaris i sense acumular estocs.

#### **2.1.3 Instal·lacions**

Les instal·lacions què disposa NBJ Automotive fins al moment són:

- Seu Central. Aquesta instal·lació és bàsicament d'oficines. Es troben les oficines de Direcció, RRHH, Compres, Comercial, Comptabilitat, Producció i l'oficina Tècnica.

- Planta Fabricació. Aquesta instal·lació és el centre de producció. Està estructurada de tal manera que es compleix tot el flux idoni de material, des de la recepció de la matèria prima fins al emmagatzematge del producte acabat.

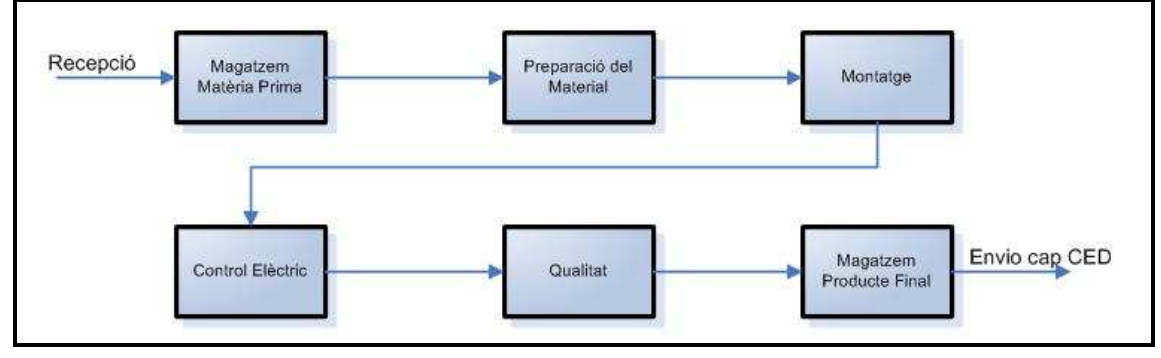

**Figura 9. Flux del material** 

- Centre d'Emmagatzematge i Distribució (CED). Centre que rep el producte acabat des de la planta de Fabricació i el distribueix al client. En aquesta distribució s'haurà de tenir en compte les referències de les instal·lacions demanades pel client i en el temps en que aquestes han d'estar distribuïdes segons la necessitat del client.

#### **2.1.4 Recursos Humans**

La plantilla actual de NBJ Automotive és de 500 persones dividides entre les tres seus. D'aquest llocs de treball, solament hi ha aproximadament una seixantena d'ordinadors, que seran en els quals instal·larem el programari SAP BUSINESS ONE.

A la seu Central hi treballen aproximadament 65 persones distribuïdes segons el següent organigrama:

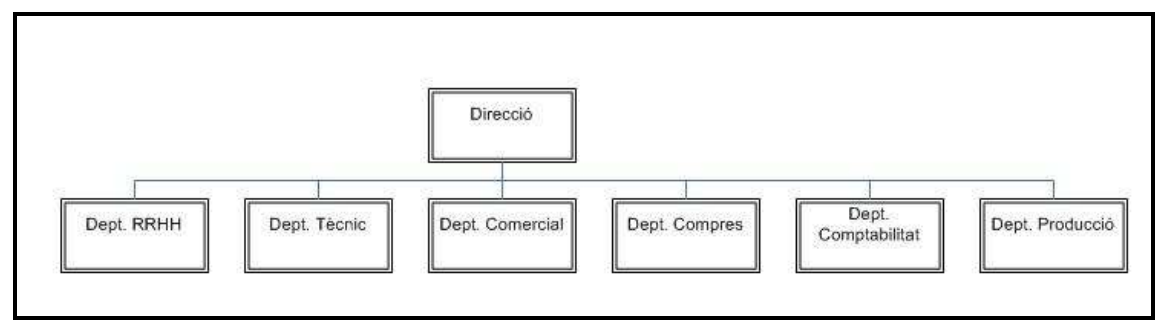

#### **Figura 10. Organigrama seu Central.**

La planta de Fabricació és la que té el nombre més elevat de personal empleats, unes 425 persones, repartits entre els torns de matí i de la tarda. Aquestes persones apart dels operaris que munten les peces, tenim els encarregats, gent de qualitat, gent de manteniment, gent dels magatzem, gent de logística, cadascun en la seva tasca específica.

Al Centre d'Emmagatzematge i Distribució (CED) hi ha treballant unes 10 persones, entre encarregats i operaris.

#### **2.1.5 Recursos Tecnològics**

En aquest apartat ens centrarem únicament en els recursos tecnològics en els quals haurem d'introduir el nou programari, ja que el nombre d'ordinadors utilitzats és més elevats. Aquests estan desglossat de la següent manera:

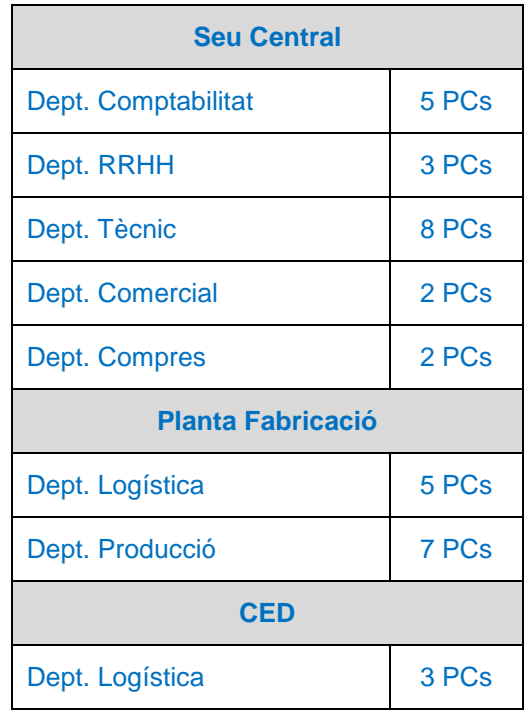

 **Taula 3. Recursos maquinari.** 

# 2. 2 Anàlisi dels processos actuals

Els processos de les activitats que es segueix per a la fabricació de cablejats elèctrics, es centren en la implicació dels diversos departaments i els flux d'informació que hi ha entre ells. En aquest flux d'informació també intervé el client.

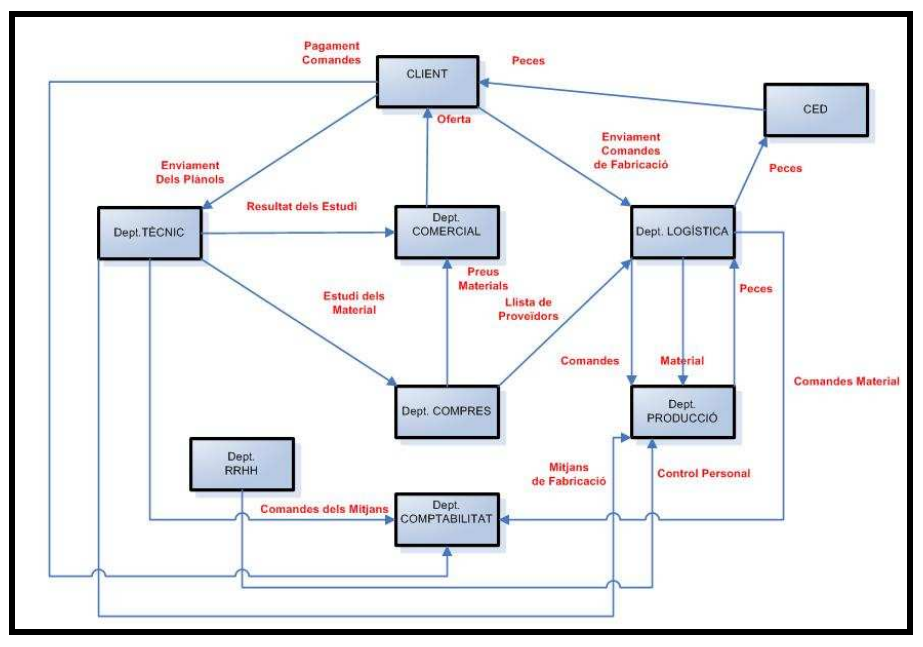

**Figura 11. Flux d'informació entre departaments i client.** 

### **2.2.1 Client**

Amb el client també hi ha un flux d'informació constant entre ells i diversos departaments. Entre alguns d'aquests fluxos poden destacar:

- Amb el departament de Logística, cada setmana enviaran una previsió de planificació de la fabricació de vehicles amb les instal·lacions necessàries.
- Amb el departament Tècnic hi haurà la comunicació necessària per als estudis de noves instal·lacions o estudis de modificacions d'instal·lacions ia existents.
- Amb el departament de Comptabilitat, hi haurà els cobraments de les instal·lacions servides, informació sobre les fitxes d'inversió.

#### **2.2.2 Direcció**

La direcció de l'empresa NBJ Automotive està constituïda pel Director de l'empresa i pels diferents caps de departament.

Entre ells s'encarreguen de:

- complir tots els objectius tants siguin econòmics, de qualitat o de logística;
- busquen la plena satisfacció en el client intern i extern;
- estableixen objectius i defineixen estratègies a curt i llarg termini;
- planifiquen i organitzen els recursos.

En aquest moments, aquesta àrea no disposa de cap ferramenta específica per a poder desenvolupar aquestes tasques d'una manera ràpida i eficient.

La informació necessària per poder desenvolupar la seva feina és mitjançant unes reunions diàries en les quals els responsables de cada departament informen de la situació actual, i principalment dels problemes diaris o problemes a curt termini.

Pel que fa la planificació a llarg termini, cada cap de departament ompli un arxiu en un full de càlcul, que la fan arribar al Director, amb les xifres més rellevants. El Director, el Cap del Departament i el Cap de Comptabilitat estudien les dades i les tornen a manipular per a la realització d'un document global, en el qual introdueixen totes les dades de cadascun dels diferents departaments per saber l'estat en què es troba l'empresa i poder fer-ne la planificació.

Amb aquest sistema, també es veu afectada la qualitat de les tasques repercutint indirectament en els resultats globals.

El mòdul d'oportunitats (CRM) li permetria realitzar un seguiment i un anàlisi de les oportunitats. Algunes de les funcions que permet aquest mòdul són:

- les d'enllaçar diferents documents;
- generació d'informes, ja sigui gràfics i/o taules, per a la realització de l'anàlisi de les dades.

#### **2.2.3 El departament Tècnic**

Està dividit en tres àrees més petites.

- 1) L'àrea de Producte: és la que rep els plànols de les instal·lacions elèctriques facilitades pel client. Entre les diverses tasques, les més importants que aquest realitzaran seran els diferents estudis a realitzar. D'aquests estudis, la informació que necessitaran les altres àrees i els diferents departament seran: de quins materials estan formades les instal·lacions i quant temps és necessita per fabricar una instal·lació. D'aquesta àrea dependrà que les peces compleixen totes les especificacions marcades pel client.
- 2) L'àrea de Manufactura: un cop rebuda la informació de l'àrea de Producte, aquesta fa l'estudi de quants operaris faran falta per fabricar-les, quins mitjans de fabricació necessitaran els operaris, quin serà el procediment o procés de muntatge.
- 3) L'àrea Industrial: aquesta àrea amb la informació de Producte i Manufactura, fabricarà els mitjans de fabricació necessari. Crearà els llocs de muntatge on els operaris fabricaran les diferents instal·lacions.

Aquesta informació és transmesa pels diferents mitjans interns als altres departaments. Tota la informació rebuda o elaborada és mitjançant arxius de fulles de càlcul i/o de bases de dades. Aquestes dades seran un altre cop manipulades per poder realitzar els pertinents estudis.

Dintre de l'eina especifica de disseny de cablejats, existeixen diferents ferramentes que permeten manipular la informació, creant diferents formats d'aquesta informació per a poder ser manipulada internament pel departament.

Aquesta informació, per a que pugui ser manipulada pels altres departaments de la companyia, es transformada a arxius en format text. Aquesta transformació permet que les dades puguin ser importades a les ferramentes respectives de cada departament per a que aquestes puguin ser manipulables.

Si no és necessari, la informació també és enviada amb un full de càlcul.

Per a que els diferents departaments involucrats en els estudis i/o la fabricació, instal·laríem el mòdul PS-Projectes.

#### **2.2.4 El departament de Compres**

Les principals tasques d'aquest departament seran:

- buscar el millor preu entre els diferents proveïdors de materials amb les especificacions correctes;
- buscar els millors terminis d'entrega. Els materials seran el necessaris tant per muntar les instal·lacions, com per muntar els mitjans necessaris, com per comprar els ordinadors.

Amb els arxius que rep dels diferents departament, es crea una base de dades amb els diferents materials que són necessaris. Quan el nombre de material a comprar és elevat, rep els arxius en format text que després importarà dintre del seu programari i base de dades, amb el perill que representa la manipulació innecessària de la informació.

#### **2.2.5 El departament de RRHH**

Les principals tasques d'aquest departament seran:

- buscar els operaris per complir el muntatge del nombre de peces establert amb el termini establert;
- introduir i actualitzar la informació general i personal dels empleats;
- gestionar informació relativa sobre la formació dels empleats, història laboral, revisions de categoria professional i absentisme;
- avaluació dels costos i els salaris
- creació de diversos informes i llistes d'empleats per a dirigir l'empresa amb una eficàcia major.

Principalment, la informació que rep aquest departament dels altres és a partir de fulls de càlcul, els quals després han de manipular per poder adaptar-los a les seves fulles de càlcul i/o introduir dintre del seu programari específic.

Els mòduls de SAP Business One que utilitzarem per a poder complir aquestes tasques relacionades i poder gestionar la informació d'una manera més eficient seran els de Dades Personals, Nòmina i Selecció de personal.

#### **2.2.6 El departament Comercial**

Les principals tasques d'aquest departament seran:

- amb la informació del preu dels diferents materials, els operaris involucrats, les inversions a realitzar, el volum de fabricació, i altres factors, passarà un preu per peça al client i uns terminis d'entrega;
- contacte constant amb el client;

• busca de nous clients, elaborant presentacions i visites.

Per a la elaboració de les seves tasques, aquest departament principalment rep arxius de diferents formats, base de dades i/o fulles de càlcul dels altres departaments. Després manipula la informació per a els seus estudis o presentacions al client.

Aquest departament no disposa de cap ferramenta específica per al desenvolupament de les seves tasques diàries.

#### **2.2.7 El departament de Logística**

Les principals tasques d'aquest departament seran:

- rebre a la fase de fabricació, des de el departament de compres del client les necessitats d'instal·lacions a fabricar;
- vetllarà que el departament de Producció tingui tot el material necessari per a la fabricació de les instal·lacions i que aquestes peces estiguin preparades per a ser enviades a temps;
- és el responsable de realitzar les comandes del material als proveïdors definits pel departament de Compres;
- és el responsable del control de l'estoc, fent revisions un parell de vegades a l'any.

En aquest departament, instal·laríem el mòdul MM- Gestió de Materials, amb les parts de : Planificació de Necessitats de Materials, Gestió de Compres, Gestió d'Inventaris i Gestió de Magatzems.

#### **2.2.8 El departament de Producció**

Les principals tasques d'aquest departament seran:

- rebre les comandes per part del departament de Logística de les instal·lacions que ha de fabricar;
- muntar-les en el temps previst per ser enviades al Centre d'Emmagatzematge i Distribució;
- Serà el responsable de fer entrar les instal·lacions al magatzem d'expedicions;
- Abans de ser entrades al magatzem d'enviaments, les peces seran verificades qualitativament per tal d'evitar enviar peces defectuoses. D'aquesta manera s'eviten en retreballar peces i el més important, aturar la línea de muntatge del client.

La manera en que aquest departament rep la informació necessària per a desenvolupar les seves tasques, no és diferent a la que hem vist anteriorment. Rep la informació amb un format de full de càlcul, el qual manipulen les dades pertinent per a poder configurar els seus propis fulls de càlcul i/o base de dades.

En aquest departament, instal·laríem el mòdul PP de Producció i el mòdul QM de Qualitat, amb les parts de : Dades Bàsiques, Gestió de la Demanda, Pla de capacitat, Ordres de Fabricació. Del mòdul de Qualitat instal·laríem: Procés D'Inspecció, Control de Qualitat i Notificacions de Qualitat.

### **2.2.9 El departament de Comptabilitat**

Les principals tasques d'aquest departament seran:

- rep totes les comandes dels diferents departaments;
- realitza la fitxa de possibles inversions;
- controla totes les despeses i tots els cobraments de tots els temes relacionats amb NBJ Automotive.

La informació que rep aquest departament de la resta dels altres departament és força elevada. Entre totes les diferents tasques que realitza, podem destacar per exemple les comandes de compra, realitzades en un full de càlcul que rep dels altres departaments. Aquestes han de ser introduïdes dintre del seu programari específic utilitzat, per al seu control, estudi, subministrament als proveïdors respectius i finalment l'emmagatzematge. Tot aquest procediment en format paper.

Tornem a veure un altre cop, la gran manipulació de dades en les quals treballen, podent arribar a tenir errades i/o duplicació de dades.

En aquest departament, instal·laríem el mòdul FI de Comptabilitat Financera i el mòdul CO de Control. Amb el mòdul de FI, instal·laríem les parts de : Comptes a Cobrar, Comptes a Pagar i Comptes a Major. Amb el mòdul de Control instal·laríem les parts de Comptabilitat per Centre de Cost i l'Anàlisi de Rendibilitat.

### 2.3 Anàlisi de les eines utilitzades

En aquest apartat anomenarem les diferents eines que utilitzen actualment els diferents departaments de la NBJ.

- El departament Tècnic utilitza: paquet Microsoft MSOffice i el CapH com a eina exclusiva (eina per dissenyar cablejats elèctrics).
- El departament de Comptabilitat utilitza: paquet Microsoft MSOffice, i el ContaPlus2007 com a eina exclusiva.
- El departament de RRHH utilitza: paquet Microsoft MSOffice, PeopleSoft.
- El departament Comercial utilitza: paquet Microsoft MSOffice.
- El departament de Compres utilitza: paquet Microsoft MSOffice.
- El departament de Logística utilitza: paquet Microsoft MSOffice, Alamo, **MFGPro**

Podem confirmar que tota la informació rebuda, elaborada o subministrada per als altres departaments és mitjançant arxius de fulles de càlcul i/o de bases de dades. Aquestes dades seran un altre cop manipulades, segons quines siguin les necessitats de cadascun dels diferents departaments, per poder realitzar els pertinents estudis.

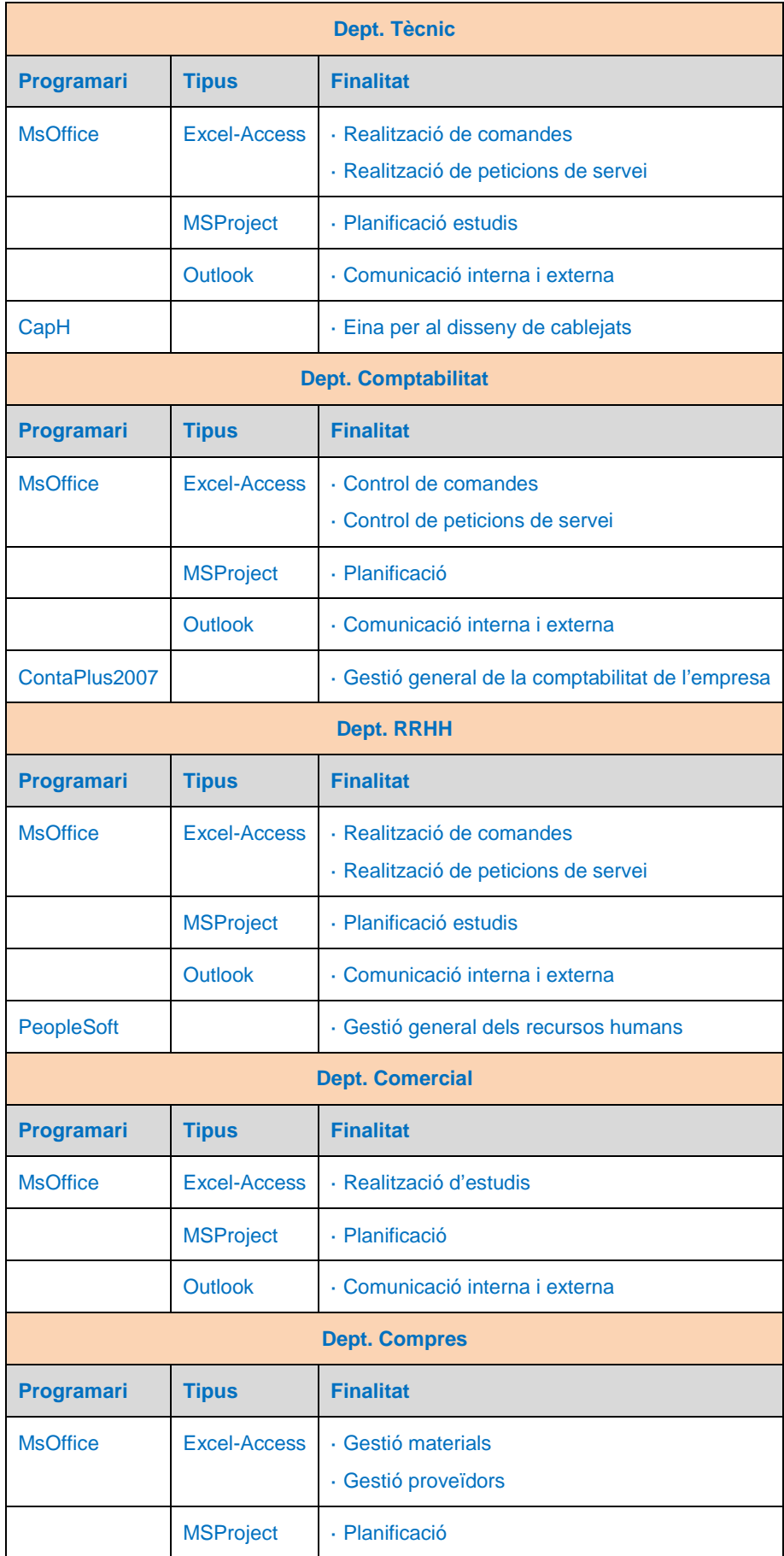

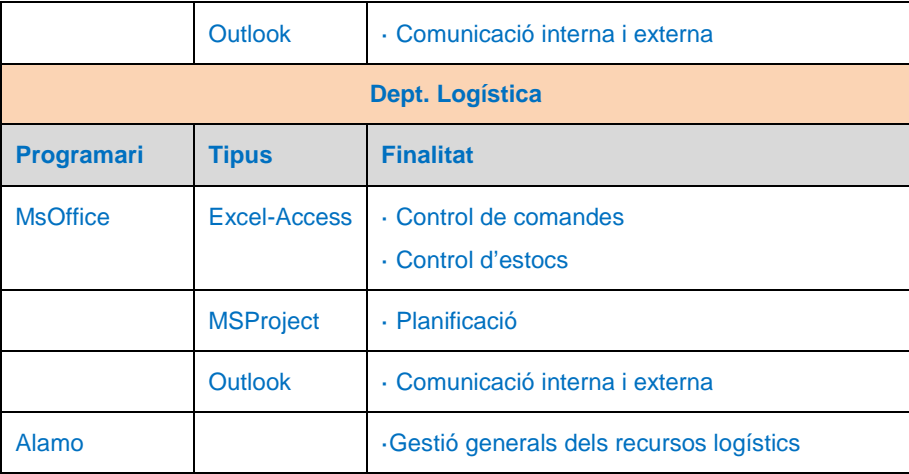

**Taula 4. Programari actual a NBJ.** 

## 2.4 Anàlisi de les necessitats dels departaments

Cada departament utilitza un programari diferent per a realitzar les seves tasques. Els departaments els quals no tenen una ferramenta específica, poden rebre la informació de diverses maneres, en diferents formats per a després, aquestes dades manipular-les i presentar-les de la manera més convenient.

Aquesta manipulació innecessària de la informació, o la duplicació de documents el que provoca és que es produeixi un nombre elevat d'errades, es produeix un retard en l'execució de les tasques, hi hagi un cost innecessari en material i en recursos humans, aquests fets poden arribar a incidir negativament en la fabricació, qualitat i entrega de les instal·lacions.

Amb la informació estreta de les diverses entrevistes mantingudes amb els representats dels diferents departaments i amb l'observació que hem detectat al veure de la manera com es treballa a NBJ, hem quantificat les incidències que repercuteixen en els resultats finals.

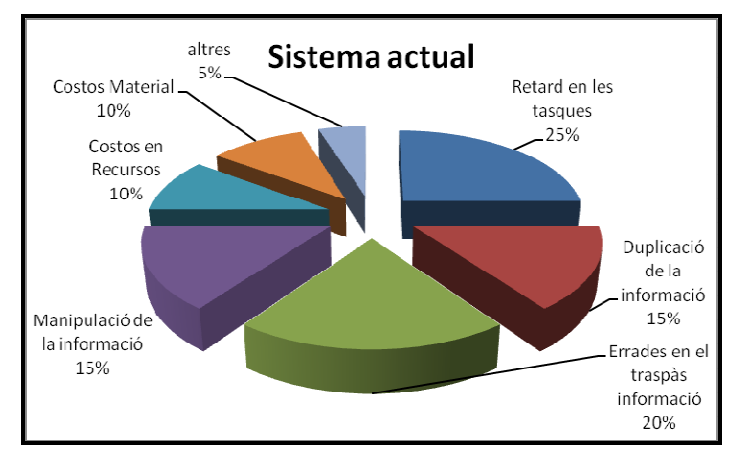

**Figura 12. Problemes amb el sistema actual.** 

Com s'ha vist anteriorment, el flux d'informació requerida entre departaments és elevat. Ara analitzarem quines són les necessitats, les detallarem per

departament per facilitar la entesa, que hem detectat per a millorar la gestió de l'empresa i els beneficis que podrien extreure amb la implementació del programari SAP ONE.

### **2.4.1 Direcció**

Les necessitats concretes d'aquesta àrea poden ser:

- Millorar la gestió de l'empresa degut a la facilitat en el tractament de les dades dels diferents departaments.
- Analitzar tots els costos que intervenen en la fabricació (de materials, de personal, de maquinari, de producció).
- Poder accedir d'una manera ràpida, fàcil i fiable a les dades sense tenir que manipular-les.

Els beneficis que podríem anomenar degut a la utilització d'aquest programari són:

- Facilitar les restes de decisions
- Millorar la planificació global
- Tenir un control més exhaustiu dels mitjans productius, personals i financers de l'empresa.

#### **2.4.2 El departament Tècnic**

Les necessitats concretes d'aquesta àrea poden ser:

- Millorar la planificació de les diverses activitats que s'engloben en un projecte.
- Millorar el control dels recursos (personals i econòmics) dels diferents projectes.

Els beneficis que podríem anomenar degut a la utilització d'aquest programari són:

- Facilitar el control i l'organització dels diversos projectes.
- Facilitar el seguiment dels diferents departaments involucrats en els projectes.
- Facilitar el seguiment dels costos, pressupostos i recursos per a una millor presa de decisions.

#### **2.4.3 El departament de Compres**

Les necessitats concretes d'aquesta àrea poden ser:

- Gestió dels diferents proveïdors.
- Gestió dels preus dels diferents materials involucrats en qualsevol dels diferents processos .

Els beneficis que podríem anomenar degut a la utilització d'aquest programari són:

• Millorar el temps de realització de les comandes del diferent tipus de material.

- Millorar la comunicació amb el proveïdors.
- Reduir el termini d'entrega del material.

### **2.4.4 El departament de RRHH**

Les necessitats concretes d'aquesta àrea poden ser:

- Afegir al sistema les dades dels empleats.
- Planificació de la formació, tasques, torns i vacances dels treballadors.
- Realitzar el calendari laboral anual.
- Realitzar els processos de selecció, els contractes, renovacions, extincions.
- Realització de càlcul, manteniment, liquidació de les nòmines.
- Els beneficis que podríem anomenar degut a la utilització d'aquest programari són:
- Agilitzar i millorar la introducció de les dades;
- millorar la creació d'informes;
- millorar l'anàlisi de les dades referents a la plantilla.

#### **2.4.5 El departament Comercial**

Les necessitats concretes d'aquesta àrea poden ser:

- Gestió de les comandes
- Disposar de la informació d'altres departaments
- Control i seguiment de les comandes
- Consulta els llistats dels preus, ofertes i promocions que puguin tenir els materials, per poder realitzar els pertinents estudis tècnics i econòmics i aplicar-los-hi al client.

Els beneficis que podríem anomenar degut a la utilització d'aquest programari són:

- Augmentar el flux d'informació amb el client.
- Disminuir el temps de resposta de projectes
- Disminuir el temps de resposta en les entregues de peces.

#### **2.4.6 El departament de Logística**

Les necessitats concretes d'aquesta àrea poden ser:

- Millorar la planificació de les necessitats de materials utilitzats en la producció.
- Millorar els procediments de la gestió de compres.
- Millorar la gestió dels magatzem, tant de matèria prima com de producte acabat
- Realització d'informes de l'estoc disponible
- Planificació de les entregues de peces en el temps establert
- Inventari de moviment dels materials en temps real

Els beneficis que podríem anomenar degut a la utilització d'aquest programari són:

- Millorar l'eficiència en els aspectes logístics.
- Disminuir els costos de material i de temps.
- Millorar l'entrega de peces al client.
- Augmentar el control en l' inventari de materials.

#### **2.4.7 El departament de Producció**

Les necessitats concretes d'aquesta àrea poden ser:

- Disposar de la informació per aconseguir millorar la planificació dels recursos necessaris per a la fabricació.
- Controlar tot el procés del material. Des de la matèria prima fins al producte acabat.
- Tenir un control de la qualitat de les peces fabricades.
- Saber el processos de muntatge per controlar la eficiència de màquines i persones.

Els beneficis que podríem anomenar degut a la utilització d'aquest programari són:

- Millorar els processos productius.
- Millorar la planificació de materials i recursos humans.
- Aconseguir una reducció de costos.

#### **2.4.8 El departament de Comptabilitat**

Les necessitats concretes d'aquesta àrea poden ser:

- Gestió de tots els pagaments i cobraments del client i proveïdors, i de les factures de tots els centres de NBJ.
- Control de les despeses tenint en compte la fitxa d'inversió.
- Control dels balanços.

Els beneficis que podríem anomenar degut a la utilització d'aquest programari són:

- Millorar el control de tots els temes financers.
- Reduir els temps dels anàlisis financers dels altres departaments.

### 2.5 Anàlisi dels requeriments tecnològics

Un cop hem llistat les necessitats dels diferents departaments, la implementació d'una nova eina pot requerir de diversos recursos, ja sigui referent a maquinari com referent a programari.

#### **2.5.1 Justificació elecció SAP ERP Business One.**

 L'elecció del sistema informàtic SAP Business One rau en el fet que aquest és un sistema molt versàtil, el qual el podem fer servir en diferents plataformes, sistemes operatius, base de dades i llenguatges de programació. Degut a aquest fet, la instal·lació d'aquesta eina ERP en aquesta empresa en pot resultar a la fi, la més econòmica.

Altres beneficis que ens fan decantar a l'hora d'escollir aquesta eina enfront a altres com ara Microsoft Navision, Microsoft Axapta i Aqua és la necessitat d'escollir una eina informàtica que permeti la gestió integrada de totes les dades, funcions i processos. Apart d'aquestes, l'elecció de SAP Business One és que es tracta d'una ferramenta que destaca pel gran potencial analític de les dades que té.

La instal·lació d'aquesta ferramenta es realitzarà en un servidor exclusivament ubicat a la seu central. Mitjançant la xarxa tindran accés les altres seus. En un principi tota la infraestructura romandrà a la seu central ja que serà aquí on es donarà el major servei. Aquest servidor donarà servei i accessibilitat a les altres estacions de treball que es trobin en les altres seus.

#### **2.5.2 Requeriments contractuals**

En aquest apartat abordarem els principals requeriments tecnològics. Aquest es basen principalment en oferir a NBJ Automotive totes les eines personals i/o tecnològiques per a que aquest projecte tingui èxit.

La nostra empresa com a instal·ladora de SAP Business One i l'empresa NBJ Automotive com a client receptor van delimitar una sèrie de requisits necessaris per l'execució positiva d'aquesta eina. Aquests són:

- El desenvolupament del programari i/o adquisició de llicencies.
- La modificació del programari per a l'adaptació als requeriments reals de l'empresa.
- El manteniment del programari durant el període de garantia.
- El manteniment i actualització del programari un cop finalitzat el període de garantia.
- El traspàs de totes les dades necessàries cap al nou sistema gestor.
- La formació dels usuaris.
- L'engegada fins que el sistema funcioni correctament.

#### **2.5.3 Requeriments tecnològics mínims**

A nivell de maquinari necessari per a la implantació d'aquest programari es basaran principalment en un servidor on realitzarem les instal·lacions necessàries. Per poder instal·lar correctament aquest programari, els requisits mínims són:

Sistema Operatiu:

• Microsoft Windows 2003 Server

Base de dades:

• Microsoft SQL Server 2005.

Hem de pensar que l'empresa ja treballa amb diferents programaris que ens ofereix Windows i que els ordinadors personals dels treballadors compleixen amb els requisits mínims de maquinari suficients per poder treballar amb aquesta eina.

# **3. Implementació de SAP.**

Per a que el funcionament d'un sistema ERP tingui èxit, apart de la qualitat que ens pugui oferir el programari, hem de tenir molta cura en el procés d'implementació que hem seguir.

En el apartat 3.1, farem un petit incís amb la viabilitat que tindrà el nostre projecte. Analitzarem des de varis punts si la implementació del nostre sistema repercutirà positivament en el desenvolupament diari de la nostra empresa. Aquest apartat ens servirà d'introducció a la metodologia de la implementació.

Amb la finalitat d'aconseguir que aquesta engegada del nou projecte es realitzi en els terminis establerts i amb les condicions previstes, treballarem aquest projecte utilitzant la metodologia utilitzada en aquest tipus d'implementacions, la metodologia ASAP. Aquest apartat serà desenvolupat en el punt 3.2.

## 3.1 Informe de viabilitat

Aquest projecte informàtic ha de ser tractat com una decisió estratègica que té l'empresa degut a unes necessitats d'informatitzar unes tasques o bé per a millorar-les, ja sigui per una pròpia evolució o per canvis estratègics. En els nostres cas podem dir que es tracta de tot plegat.

Per a veure si aquest projecte es pot tirar endavant, primer de tot s'ha de veure la viabilitat del projecte. Per veure-ho, s'ha de partir que el projecte sigui viable o sigui que hi hagi la garantia de finalitzar-lo amb èxit, i que aquest sigui rentable, el que significa saber quin benefici li aportarà a l'empresa.

#### **3.1.1 Cost de la inversió**

Per tenir una idea aproximada del cost de la inversió, haurem de tenir en compte els següents costos econòmics:

- Llicències SAP.
- Recursos per a la implementació del sistema (formació de personal, documentació, contractació de serveis externs).
- Adequar el sistema de telecomunicacions entre les diferents seus per garantir les noves necessitats d'intercanvi de informació.
- Despeses anuals de manteniment del sistema.
- Maquinari i programari necessari per a que els usuaris puguin realitzar correctament els nous processos.

De la web de SAP, hem pogut realitzar una configuració del desenvolupament del nostre projecte a NBJ Automotive amb el SAP Business One.

| <b>B</b> SAP Business One            | Mostrar el valor               |                 |                                 |                                         |  |                                        |  |                                      |                   |  |  |  |  |
|--------------------------------------|--------------------------------|-----------------|---------------------------------|-----------------------------------------|--|----------------------------------------|--|--------------------------------------|-------------------|--|--|--|--|
| <b>E</b> Finanzas                    | Libro Mayor                    | $\checkmark$    | Impuestos                       | $\checkmark$<br>Bancos                  |  | Contabilidad de Costes<br>$\checkmark$ |  |                                      |                   |  |  |  |  |
| D Logística                          | Ventas                         | $\overline{v}$  | $\checkmark$<br>Compras         | Inventario<br>$\checkmark$              |  | $\overline{\vee}$<br>Producción        |  | MRP (Planificador de<br>Necesidades) | $\overline{\vee}$ |  |  |  |  |
| <b>CRM</b>                           | Gestión de Actividades         | $\checkmark$    | Gestión de Oportunidades        | $\triangledown$<br>Gestión de Servicios |  |                                        |  |                                      |                   |  |  |  |  |
| <b>E</b> Recursos Humanos            | Datos maestros del<br>empleado | $\triangledown$ |                                 |                                         |  |                                        |  |                                      |                   |  |  |  |  |
| <b>E</b> Servicios de Implementación | Implementación Básica          | $\checkmark$    | $\checkmark$<br>Parametrización | Software Development Kit                |  | Migración básica de datos              |  |                                      |                   |  |  |  |  |

**Figura 13.Configuració SAP Business One** 

Amb els punts anomenats anteriorment, hem confeccionat aquest quadre resum dels costos que té la implementació del nostre projecte.

| Quadre resum dels costos del projecte |                     |               |                                                                                                    |  |  |  |  |  |  |  |  |  |
|---------------------------------------|---------------------|---------------|----------------------------------------------------------------------------------------------------|--|--|--|--|--|--|--|--|--|
| Partida                               | Concepte            | <b>Costos</b> | <b>Observacions</b>                                                                                                    |  |  |  |  |  |  |  |  |  |
| <b>SAP</b>                            | Llicències          | 74.000€       | Inicialment 37 usuaris                                                                                                 |  |  |  |  |  |  |  |  |  |
|                                       | Serveis             | 22.300€       |                                                                                                    |  |  |  |  |  |  |  |  |  |
|                                       | Formació personal   | 60.000€       |                                                                                                    |  |  |  |  |  |  |  |  |  |
| Recursos                              | Documentació        | 1.200€        |                                                                                                    |  |  |  |  |  |  |  |  |  |
|                                       | Contractació        | 6.000 €       |                                                                                                    |  |  |  |  |  |  |  |  |  |
| Telecomunicacions                     | Connexió sense fils | 3.000€        |                                                                                                    |  |  |  |  |  |  |  |  |  |
| <b>Manteniment Sistema</b>            | Mantenimement anual | 16.371€       | Entre 15-20%                                                                                                    |  |  |  |  |  |  |  |  |  |
| Maquinani i programari                | Servidor Dell       | 1.299€        | NBJ ja compleix amb els requisits<br>mínims establerts per soportar<br>l'implementació del nou sistema als<br>usuaris. |  |  |  |  |  |  |  |  |  |

**COST TOTAL: 184.170 €**

**Taula 5. Quadre resum dels costos del projecte.** 

#### **3.1.2 Beneficis de la inversió**

En el nostre cas podem quantificar d'una manera aproximada els beneficis que obtindrem en la implementació d'aquesta ferramenta.

Els beneficis que podem extreure amb la implementació d'aquest sistema de gestió els podem classificar en el context de beneficis potencials i intentar definir els objectius per a la nostra empresa en el moment d'establir el retorn de la inversió, i d'aquesta manera treure conclusions.

Alguns dels beneficis els podem classificar de la següent manera.

Beneficis operacionals: entre ells podem extreure una reducció de costos; una reducció del cicle de proveïment de materials a partir d'una millor planificació; unes millores de productivitat; en la qualitat de les dades i el servei amb el client; en termes de qualitat del producte, servei i compliment de terminis d'entrega.

Beneficis gerencials: aquests estan derivats fundamentalment de la possibilitat de disposar de la informació oportuna i de millor qualitat. Podem dir que aconseguim una millor administració dels recursos, una millor pressa de decisions i una millor eficiència de control.

Beneficis estratègics: aquests beneficis estan derivats principalment de la possibilitat de disposar d'una plataforma informàtica la qual es capaç d'adaptarse fàcilment i integrar ràpidament nous processos de negoci

Beneficis d'organització: aquests estan derivats de la possibilitat de comptar amb una aplicació que pugui donar resposta a les necessitat més enllà de les definides en un principi, les quals desafien als usuaris per a poder treure més profit de la seva funcionalitat i que permet l'intercanvi de coneixement i de personal entre les diferents organitzacions.

En la següent taula, hem intentat quantificar aproximadament els beneficis que podem extreure de la implementació del programari:

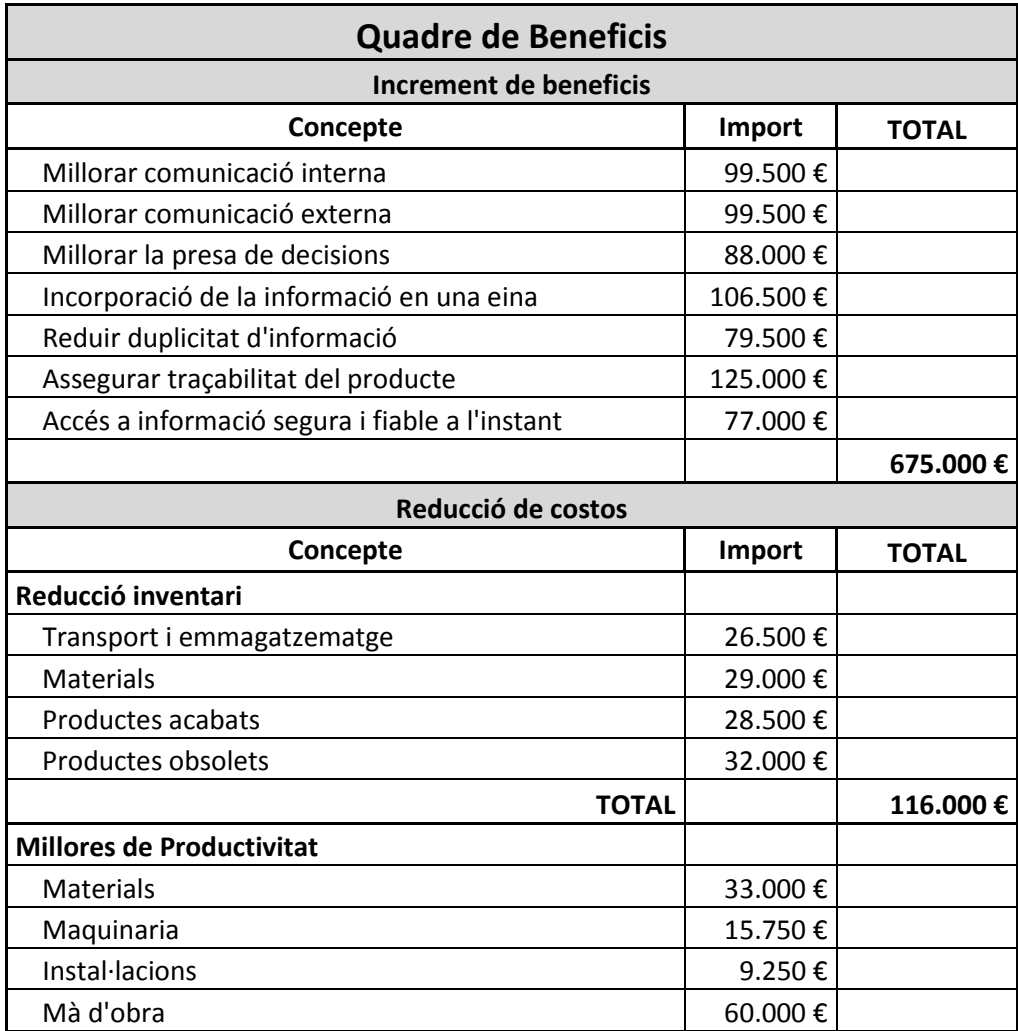

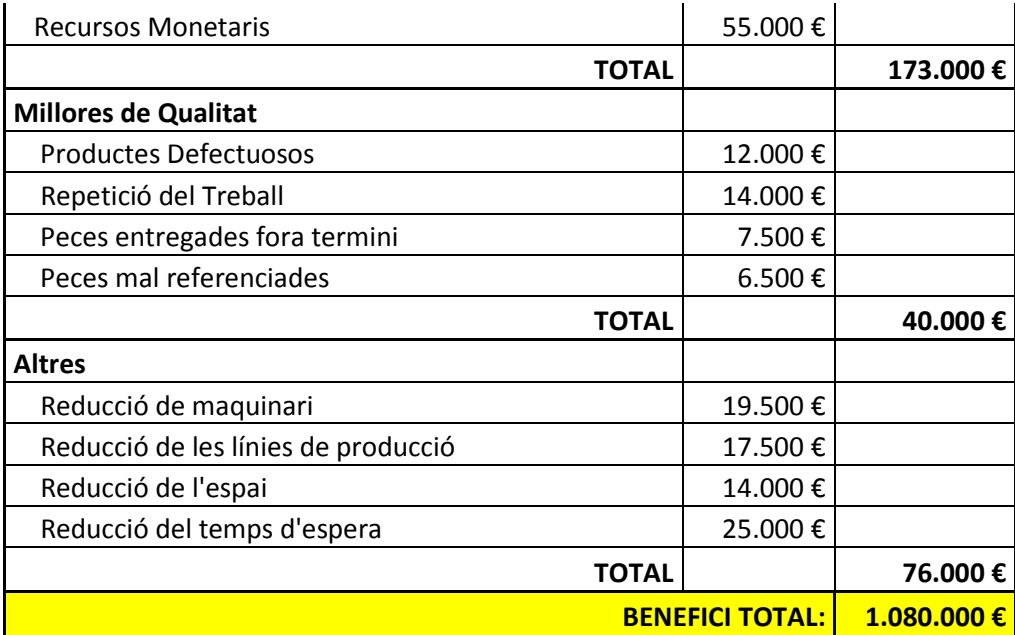

**Taula 6. Quadre resum dels beneficis del projecte.** 

#### **3.1.3 Anàlisi del retorn de la inversió**

Ens aquest apartat parlarem del temps necessari per a que l'empresa comenci a tenir guanys de la inversió realitzada en temes tecnològics. Per parlar d'aquest tema, s'utilitza el concepte de Retorn de la Inversió, conegut per les seves sigles de l'anglès com a ROI.

En altres paraules i en el context informàtic, el Retorn de la Inversió és una tècnica financera que compara el benefici o la utilitat, en la introducció d'un programari o en canvis de maquinari, en relació a la inversió realitzada.

Per calcular aquest valor emprarem la següent fórmula:

$$
ROI = \frac{benefici - costos}{costos} * 100
$$

En la nostra empresa, i amb les dades dels dos apartats anteriors, podem extraure que el nostre Retorn de la Inversió és:

$$
ROI = \frac{1.080.000 - 184.170}{184.170} * 100 = 486.41
$$

Aquest valor vol significar, que els beneficis nets derivats de la implantació del SAP Business One a l'empresa NBJ Automotive són 4,86 vegades els costos de posar en funcionament el nou sistema.

Aquest resultat, ens confirma que la inversió realitzada és rentable. Podem deduir que en menys d'un any, hauríem recuperat els costos inicials de la inversió realitzada en aquesta fase.

## 3.2 Metodologia

Com hem dit en la introducció d'aquest apartat, la metodologia que utilitzarem per a la implementació del nostre sistema SAP, és la metodologia ASAP (Accelerated SAP).

Es tracta d'una eina de SAP, per a l'execució de projectes d'implementació de les seves solucions de programari, que ens permetrà accelerar la implantació a la nostra empresa d'aquest sistema. Aquesta solució, es caracteritza per tractar-se d'una solució ràpida, de baix cost i ens permet estandarditzar d'una manera més eficient el nostre projecte.

Aquesta metodologia pretén la implementació d'un projecte de la majoria de les solucions de negocis basades en activitats definides en una fulla de ruta, coneguda en anglès per Roadmap.

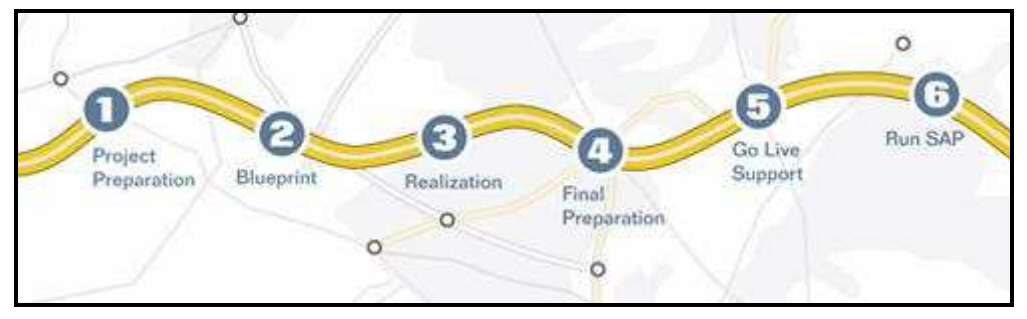

**Figura 14. Roadmap de SAP. Etapes principals.**

Aquesta fulla de ruta es separa les activitats i les tasques en cinc fases principals:

- 3.2.1 Fase 1: Preparació inicial (Project Preparation).
- 3.2.2 Fase 2: Mapa de Processos (Business Blueprint).
- 3.2.3 Fase 3: Realització (Realization).
- 3.2.4 Fase 4: Preparació final (Final Preparation).
- 3.2.5 Fase 5: Inici i suport postproducció (Go Live and Support).
- 3.2.6 Fase 6: Posada en funcionament (Run SAP).

Per a la implementació de SAP Business One, hem desenvolupat el següent calendari tenint en compte les diferents etapes utilitzades en ASAP:

| Nombre                       | Duración | Inicio                 | <b>Termina</b> |    | <b>jul</b> 2013 |      |                      |    |    | ago 2013 |    |    | sep 2013 |                 |     |    |    | oct 2013 |                 |    |    | nov 2013 |     |    |    |
|------------------------------|----------|------------------------|----------------|----|-----------------|------|----------------------|----|----|----------|----|----|----------|-----------------|-----|----|----|----------|-----------------|----|----|----------|-----|----|----|
|                              |          |                        |                | 24 | ln1             | ins: | $15 -$               | 22 | 29 | los.     | 12 | 19 | 26       | ln <sub>2</sub> | Ing | 16 | 23 | 30       | ln <sub>7</sub> | 14 | 21 | 28       | ln4 | 18 | 25 |
| Implementació ASAP           |          | 15 days? 1/07/13 8:00  | 19/07/13 17:00 |    |                 |      | <b>Communication</b> |    |    |          |    |    |          |                 |     |    |    |          |                 |    |    |          |     |    |    |
| Preparació Inicial           |          | 15 days? 22/07/13 8:00 | 9/08/13 17:00  |    |                 |      |                      |    |    |          |    |    |          |                 |     |    |    |          |                 |    |    |          |     |    |    |
| Mapa de Procesos             |          | 15 days? 12/08/13 8:00 | 30/08/13 17:00 |    |                 |      |                      |    |    |          |    |    |          |                 |     |    |    |          |                 |    |    |          |     |    |    |
| Realització                  |          | 15 days? 2/09/13 8:00  | 20/09/13 17:00 |    |                 |      |                      |    |    |          |    |    |          |                 |     |    |    |          |                 |    |    |          |     |    |    |
| Preparació Final             |          | 15 days? 23/09/13 8:00 | 11/10/13 17:00 |    |                 |      |                      |    |    |          |    |    |          |                 |     |    |    |          |                 |    |    |          |     |    |    |
| Inici i suport Postproducció |          | 15 days? 14/10/13 8:00 | 1/11/13 17:00  |    |                 |      |                      |    |    |          |    |    |          |                 |     |    |    |          |                 |    |    |          |     |    |    |
| Posada en Funcionament       |          | 15 days? 4/11/13 8:00  | 22/11/13 17:00 |    |                 |      |                      |    |    |          |    |    |          |                 |     |    |    |          |                 |    |    |          |     |    |    |

**Figura 15. Planificació temporal de la implementació.**

Durant la fase 1, la de **Preparació inicial**, l'equip va cap a la planificació inicial i preparació del projecte de SAP. S'inicien les reunions per establir les bases del nou sistema.

En la fase 2, la de **Mapa de Processos**, el propòsit d'aquesta fase és arribar a un enteniment comú de com la companyia té la intenció d'executar SAP per recolzar el seu negoci. Durant aquesta fase es porta a terme la recopilació dels requisits, la primera formació,la definició de rols, la gestió del projecte per mòduls, la definició dels processos de negoci.

En la fase 3, la de **Realització**, la finalitat d'aquesta fase és la implementació de tots els requisits del procés de negoci basats en el pla de negocis. Aquesta és realment la construcció de la solució basada en el disseny (o plans) definida a la fase 2. Durant aquesta fase es realitzaran les diferents configuracions, proves d'integració, proves del producte, documentació tècnica, desenvolupament de programes.

Durant la fase 4, la de **Preparació final**, el propòsit d'aquesta fase és completar la preparació final (entre altres coses les proves, la capacitació de l'usuari final i la gestió del sistema) per finalitzar la seva preparació per entrar en funcionament. Durant aquesta fase, els equips de gestió de formació i canvi també comencen a treballar per propagar els canvis en l'organització.

En la fase 5, la de **Inici i suport postproducció**, la finalitat d'aquesta fase és la revisió i afinament de la ferramenta per assegurar que l'entorn de negoci es pot suportar completament. Es preveu verificar la precisió de les transaccions del negoci i parlar informalment amb els usuaris.

En la fase 6 i darrera, la de **Posada en marxa**, l'objectiu principal d'aquesta fase és assegurar l'operativitat de la solució. Posar en marxa el projecte o l'equip d'implementació, proporcionar suport accelerat en la resolució de problemes, referent a les qüestions de dades, les qüestions de formació, les qüestions de seguretat.

Cada fase té un conjunt de prestacions que es produeixen durant la durada de la fase i serveixen com l'entrada a les fases de seguiment. Cada lliurament proporciona una llista dels productes que consisteixen en i els mètodes que s'utilitzen per produir l'entrega.

### 3.2.1 Preparació inicial del projecte. Fase 1.

L'objectiu que s'aconsegueix en aquesta fase, no és més que la de proporcionar una planificació inicial i una preparació per al projecte de la implementació.

Els punts d'aquesta fase ens permetran identificar i planificar les àrees principals en les quals enfocarem els nostres esforços per a aconseguir els objectius i prioritats.

Els punts en els quals centrarem aquests esforços importants, aniran dirigits cap a:

• 3.1.1 Fites i els objectius del projecte.

- 3.1.2 Abast de la implementació.
- 3.1.3 Estratègia de implementació.
- 3.1.4 Organització del projectes.
- 3.1.5 Recursos necessaris.

### **3.2.1.1 Fites i objectius del projecte.**

Els objectius que es pretenen obtenir a NBJ Automotive amb la introducció d'aquesta ferramenta són:

- Unificar els diferents programaris en un de sol;
- Millorar els processos actuals;
- Millorar el temps de resposta;
- Evitar la manipulació innecessària de la informació;
- Millorar l'anàlisi de la informació per facilitar la presa de decisions;
- Millorar la comunicació entre els diferents departaments;
- Millorar la comunicació entre els diferents clients.

### **3.2.1.2 Abast de la implementació.**

En la figura 13, hem pogut veure els processos de negoci que disposem directament i que estan definits dintre de SAP Business One.

#### **Comptabilitat i Finances:**

- Llibre Major
- Comptabilitat de costos
- Pressupostos i gestió de projectes
- Bancs i extractes
- Processos de pagaments i reconciliacions
- Balanços i informes
- Suport multidivisa

#### **Compres i operacions:**

- Vendes
- Compres
- Comandes i subministres
- Inventari
- Llistat de materials
- Entrada de materials i devolucions
- Producció
- Ordres de fabricació
- MRP (Planificació de necessitats de material)

#### **Logística:**

- Gestió i consulta dels articles.
- Entrada, sortida i transaccions dels estocs.
- Trasllat de magatzem i números de sèrie.
- Revalorització d'inventaris.
- Catàleg de proveïdors i clients.
- Gestió de lots.
- Recollida i embalatge.

#### **CRM:**

- Gestió d'activitats
- Gestió d'oportunitats
- Gestió de serveis

#### **RRHH:**

- Dades mestres i administració d'horaris dels empleats.
- Gestió d'informes basada en Microsoft Office Excel.
- Workbench de migració de dades, camps definits per l'usuari, interfície de programes d'aplicacions i kit de desenvolupament de programari de SAP Business One.
- Comptabilitat de nòmines.

A l'inici del projecte vàrem definir unes quantes funcionalitats, les quals depenen del departament involucrat, però que la nostra eina ERP no disposa. Després de la implantació els mòduls anomenats anteriorment es pot estudiar la possibilitat de desenvolupar-los amb la finalitat d'aconseguir cobrir les necessitats específiques d'aquest client.

#### **3.2.1.3 Processos no coberts amb SAP.**

Com hem pogut veure en la figura 13 de l'apartat 3.1.1,es troben descrites les funcionalitats que ens ofereix el SAP Business One.

Aquestes funcionalitats no són totes les necessàries per a poder desenvolupar correctament totes les diferents tasques que hi ha a NBJ.

A continuació anomenarem les funcions més importants que són necessàries dintre de cada departament i mitjançant un anàlisi de GAP veure si aquestes poden ser integrades i de quina manera dintre de la nostra ferramenta ERP.

Tindrem en compte els següents valors:

Prioritat funcional: Es tracta de la importància funcional del requeriment assignats pels usuaris.

Dificultat de desenvolupament: Serà el grau de complexitat que suposa portar a terme un desenvolupament necessari per a cobrir el GAP.

Decisió proposada: Serà la recomanació de l'equip de treball per a la solució del GAP.

Decisió final: Decisió realitzada sobre la cobertura del GAP mitjançant el desenvolupament.

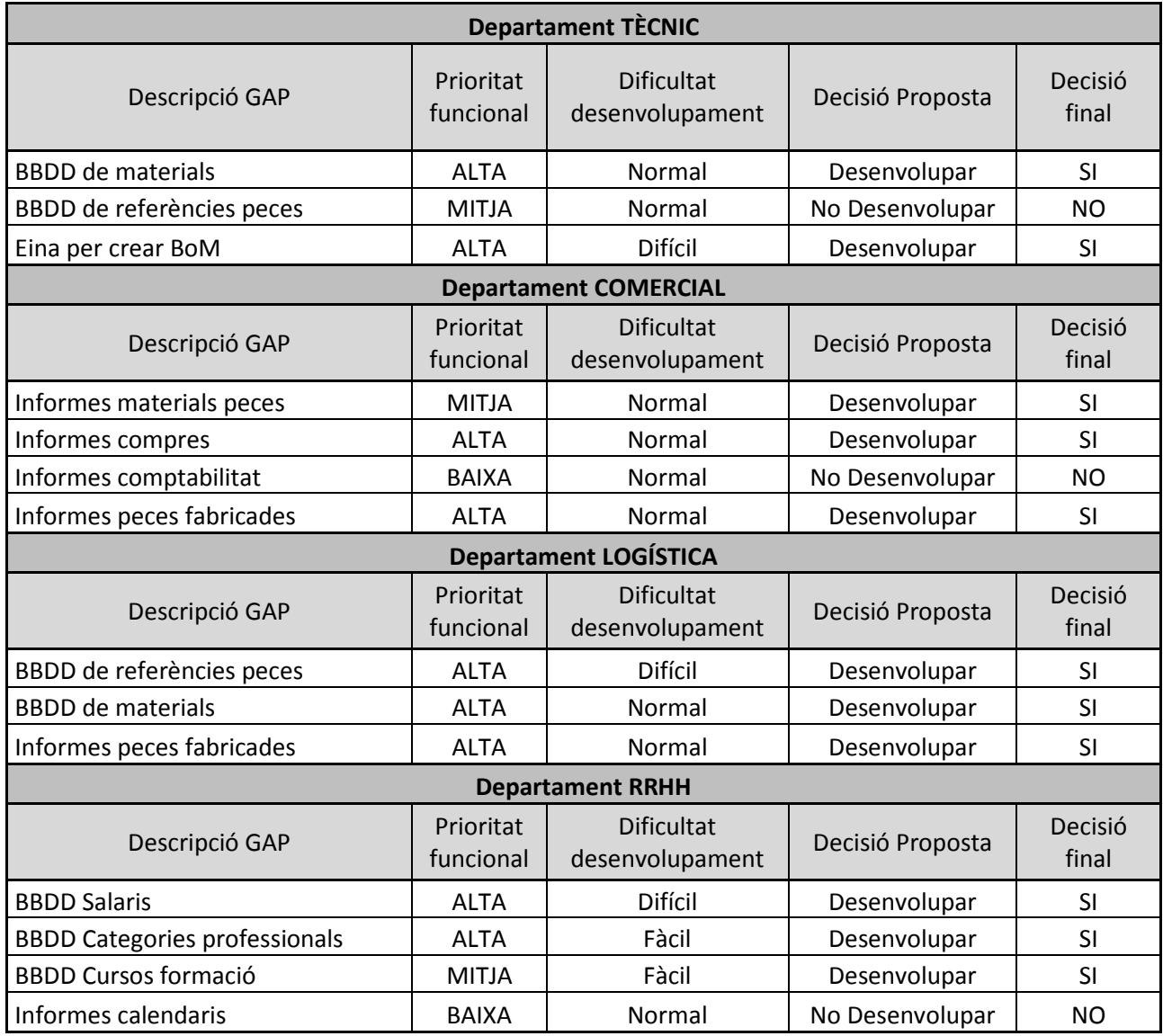

**Taula 7. Anàlisi GAP processos no integrats SAP Business One.** 

Després de la implementació, poden portar a terme un estudi per veure si es factible la possibilitat de crear un mòdul que integri les dades per tal d'aconseguir la funcionalitat requerida en cadascun dels departaments.

#### **3.2.1.4 Estratègia de la implementació.**

Per a portar a cap una implementació sense cap tipus de problema, mantindrem una sèrie de reunions amb els diferents contactes que l'empresa

NBJ ens ha facilitat per poder mantenir un seguiment periòdic de com es desenvolupen les diferents tasques, quins són els punts pendents i quins són els objectius assolits fins al moment.

Aquestes reunions es produiran periòdicament, a poder ser inicialment cada poc temps. D'aquesta manera s'hi ha algun problema en alguns dels punts per a la implementació, es tingui el suficient temps per poder prendre mesures correctives i d'aquesta manera poder evitar en aquest cas algun desviament en la planificació inicial.

Després de cadascuna d'aquestes reunions, és realitzarà un document on s'informarà de les tasques que s'han realitzats, les tasques que queden encara pendents i els objectius que s'han assolit fins al moment.

#### **3.2.1.5 Organització del projecte.**

Per a poder portar a terme aquesta implementació, partirem de la següent necessitat organitzativa:

• **Cap de projecte:** persona responsable d'aconseguir els objectius del projecte. Pot haver un cap per l'empresa i un cap per la consultora.

Entre les diverses tasques que pot realitzar aquest rol, es troben:

- liderar el projecte;
- les de seguiment i control;
- revisió i avaluació de resultats;
- coordinació de l'equip del projecte;
- gestionar les incidències que puguin aparèixer.
- **Consultors funcionals:** Són les persones que defineixen els requisits necessaris per a la correcta introducció del sistema a l'empresa. Treballen juntament amb un equip de processos de NBJ. Disposen d'un gran coneixement en el funcionament del sistema, i dels processos de negoci a implementar.

Les tasques a desenvolupar són:

- entrenar i donar suport als usuaris;
- Determinar els punts crítics;
- crear, controlar i verificar el pla de la implementació;
- Resoldre problemes;
- **Documentar les activitats.**
- **Analista funcional:** és la persona encarregada d'unificar les diferents visions dels requisits en un únic model.
- **Cap de desenvolupament:** persona encarregada de gestionar el disseny, el desenvolupament i les proves necessàries dels programes que es pugin fer a mida.
- **Usuaris:** Personal que treballa a NBJ, amb coneixements dels processos del negoci que s'ha d'implementar, arribant a col·laborar amb la nova implementació.

Altres tasques que desenvolupen són:

- configuració i parametritzar el sistema;
- participar en les proves integrals necessàries;
- entrenar i donar suport a altres usuaris;
- provar el sistema,

.

validar i informar de les necessitats requerides pel negoci.

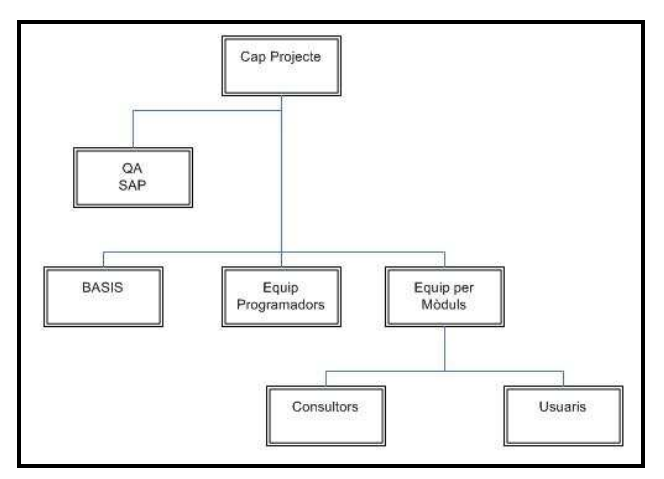

 **Figura 16. Organigrama de l'equip de projecte SAP.**

#### **3.2.1.6 Recursos necessaris.**

Com hem anomenat en altres apartats, a nivell de programari, els diferents usuaris que faran ús d'aquesta eina compleixen amb els requisits necessaris. El que fa a aquesta partida, l'empresa no haurà de fer cap aportació econòmica extra.

Pel que fa a l'aspecte de maquinari, i concretament al maquinari utilitzat pels diferents usuaris, no hi haurà cap cost addicional per utilitzar el nou sistema. En canvi, si que hi haurà una aportació econòmica extra ja que partirem de la necessitat de comprar un servidor on instal·larem i executarem els diferents mòduls de la nostra eina ERP SAP.

D'altra, incorporarem el maquinari necessari per facilitat la connectivitat mitjançant la xarxa de tots els usuaris amb el servidor anterior.

En aquest moment, l'empresa ja disposa de varis servidor, un dels quals té la funció de base de dades. En aquest, també es tracta d'un servidor centralitzat, gestionarà les funcions de la base de dades i rebrà les peticions del servidor anomenat anteriorment.

### 3.2.2 Disseny de la implementació. Fase 2.

L'objectiu d'aquesta fase és la creació del disseny que constitueix una documentació detallada dels requeriments rellevants dels processos de

l'empresa i , si escau, també la revisió del calendari del projecte. Aquesta documentació estarà orientada a detallar els processos i definir dissenys per a la implantació del nostre ERP. Sobre aquesta base, s'aconsegueix comprendre de forma global la manera en la qual l'empresa pretén portar a cap els seus processos de negoci.

Les activitats que desenvoluparem en aquesta fase són:

- 3.2.2.1 Estructura Organitzativa;
- 3.2.2.2 Determinar situació de l'empresa;
- 3.2.2.3 Determinar desenvolupament addicionals en ABAP/4;
- 3.2.2.4 Aprovació dels requeriments.

#### **3.2.2.1 Estructura Organitzativa.**

Abans de començar amb el procés, hem de definir l'estructura organitzativa que representarà a l'empresa en el sistema SAP. El fet de definir aquesta estructura ens ajudarà en la instauració del projecte, degut que d'aquesta depenen molts altres processos.

En aquesta apartat, s'hauran de realitzar diverses reunions amb la participació de tots els equips de treball, en particular de cadascun dels mòduls a implementar. S'haurà de tenir en consideració el possible creixement esperat que tindrà l'empresa.

#### **3.2.2.2 Determinar situació de l'empresa.**

En aquest apartat tindrem present la situació present de l'empresa i la situació futur que aquesta tindrà.

Referent a la situació present de l'empresa, aquesta part pretén conèixer els processos que desenvolupa l'empresa. Aquests punts s'han anomenat en l'apartat **2.2 Anàlisi dels processos actuals** del present document.

Pel que fa a la situació futura de l'empresa, en aquest apartat s'haurà de descriure la situació futura de l'empresa, després de l'anàlisi dels processos actuals i requerits. Aquesta informació es realitzarà a partir dels models de negoci incorporats en SAP.

#### **3.2.2.3 Determinar desenvolupaments addicionals en ABAP/4.**

Un cop tenim identificats els requeriments i la solució de SAP a utilitzar, haurem d'identificar els processos que SAP no ens cobreix. En aquest cas es necessari identificar o dissenyar interfícies des de sistemes que no siguin SAP que ens subministraran la informació necessària, així com determinar si s'han de desenvolupar programari especial per assegurar la funcionalitat requerida que no està coberta per SAP.

S'hauria de realitzar un mapa de sistemes amb el disseny final de sistemes, senyalant les interfícies que romanen.

#### **3.2.2.4 Aprovació dels requeriments.**

Després d'aquestes tasques passarem a la generació del document de Disseny Conceptual, el qual inclou els requeriments d'usuaris, els processos de SAP a

implementar, els anàlisi de Dades Mestres, les càrregues inicials de dades, les interfícies i desenvolupaments de ABAP/4, formularis i informes.

Aquest document és aprovat pel comitè de direcció del projecte. Podem considerar que aquest punt és important ja que a partir d'aquesta informació inclosa en aquest document es realitzarà la parametrització en el següent pas a desenvolupar.

## 3.2.3 Desenvolupament i migració. Realització. Fase 3.

L'objectiu d'aquesta fase és la implementació de les modificacions i les creacions específiques de l'empresa.

També en aquesta fase es configuren els requeriments descrits en el mapa de processos (fase 2). Es porten a cap fases de testos d'integració i es va definint la documentació final de l'usuari.

Aquesta fase correspon a:

- 3.2.3.1 Parametrització del sistema;
- 3.2.3.2 Desenvolupament d'interfícies i programes ABAP/4;
- 3.2.3.3 Realització i presentació prototipus.

#### **3.2.3.1 Parametrització del sistema.**

En aquesta fase s'ajustaran els paràmetres que permeten definir els processos en SAP. Les tasques de parametrització prenen com a base les definicions realitzades en l'etapa de disseny conceptual.

Es recomana utilitzar l'IMG (Implementation Guide),ja que es requereix que la seqüència d'actualització de paràmetres segueixi un ordre lògic. Aquesta ferramenta ens detalla els passos a seguir en el procés d'implementació dels diferents mòduls i submòduls. També podrem aconseguir que ens documenti i monitoritzi les diferents fases de la implementació. Aquesta parametrització ens portarà, d'una manera quasi automàtica, entre els diferents sistemes de qualitat i de producció.

### **3.2.3.2 Desenvolupament d'interfícies i programes ABAP/4 .**

Aquesta part inclou els programes inicials de càrrega, així com les interfícies i programes específics. L'objectiu és complementar la part de requeriments que no estan coberts pel programari estàndard de SAP.

Podem dir que és tracta d'una fase crítica del projecte, ja que s'han de tenir en compte els següents punts:

- han de tenir una prioritat alta:
- les càrregues inicials consumeixen molt de temps;
- necessitat de programadors amb alts coneixements dels diferents llenguatges emprats en els sistemes, antic i nou, ja que s'haurà d'interactuar entre ells;

• les dades a carregar han de ser revisades pels usuaris.

#### **3.2.3.3 Realització i presentació prototipus.**

La finalitat d'aquesta fase és la construcció d'un prototip que contingui els principals processos o procediments del model de negoci de la nostra empresa i les dades de proves oportunes.

Per portar a terme aquesta tasca, es seleccionarà els processos que triïn els usuaris clau del projecte. Aquests solen ser els processo més freqüents i/o els més crítics que podem trobar dintre de la nostra empresa.

Un cop realitzat aquest prototip, serà mostrat a la resta de l'equip de projecte, per a la seva avaluació.

### 3.2.4 Preparació de la implementació. Fase 4.

En aquesta fase, el nostre objectiu estarà dirigit a la revisió de les modificacions fetes i proves d'usuaris clau en el procés.

Altres tasques que podem desenvolupar en aquesta fase són les preparacions; preparacions per als usuaris finals, la preparació del sistema per a la producció i altres activitats com poden ser la preparació dels testos o proves per a validar el sistema. També podrem resoldre tots els problemes oberts en aquesta fase i s'asseguren de s'han aconseguits tots els requisits inicials.

Les tasques que podem realitzar en aquesta fase són:

- 3.2.4.1 Proves;
- 3.2.4.2 Migració de la parametrització i programes;
- 3.2.4.3 Creació de perfils d'usuaris;
- 3.2.4.4 Verificació de la documentació;
- 3.2.4.5 Migració de les dades.

#### **3.2.4.1 Proves**

Abans de tota posada en funcionament de qualsevol nou programari i més concretament d'una ferramenta d'aquestes característiques, ens necessari que ens asseguréssim que els diferents processos, les interfícies, els programes i les càrregues funcionals actuïn d'acord en l'establert inicialment. Per a aconseguir aquesta fita, s'han de realitzar una sèrie de proves. Aquesta etapa, és important fer-la abans de portar a terme la nostra parametrització cap al sistema productiu.

Existeixen tres tipus de proves que es poden realitzar:

1) Proves individuals o unitàries. Aquestes es caracteritzen per provar cada procés, o cicle utilitzant un cicle real de l'operació diària. Aquestes proves es desenvolupen a cadascun dels diferents mòduls. Aquestes permeten obtenir l'acceptació per part de l'usuari o en cas contrari permeten la correcció dels errors que es puguin produir.

- 2) Proves integrades. Aquestes es caracteritzen per què tenen com a finalitat verificar la integració dels processos, entre els mòduls implementats, per a lo que es dissenyen proves amb un gran grau d'interacció.
- 3) Proves de volum o proves d'estrès (stress test). Aquestes fan referència a les proves de representació del sistema quan en aquest hi operen tots el usuaris. Ens indiquen si el sistema està preparat per a la posada en producció.

#### **3.2.4.2 Migració de la parametrització i programes**

Un cop realitzades les proves oportunes i realitzades les correccions si escauen, el següent pas és la migració de la parametrització i programes desenvolupats cap a la fase de producció del nostre sistema.

Per a portar a terme aquestes tasques es procedirà prèviament als ajustos de les instàncies productives i a les connexions entre els dos sistemes. Després d'aquestos passos ja es procedirà a realitzar la migració de la parametrització del sistema.

La manera de fer aquests passos és mitjançant ordres que s'exporten i importen entre ambdós sistemes.

#### **3.2.4.3 Creació de perfils d'usuaris**

La finalitat d'aquesta fase no és més que la de donar les autoritzacions necessàries als diferents usuaris per poder accedir a la informació. Si no es donen les oportunes autoritzacions pot donar-se el cas que els usuaris no puguin accedir a la informació i/o a les operacions que tingui assignades a les seves funcions.

Per a la creació dels diferents perfils dels usuaris s'han de establir unes matrius de rol que estiguin en concordança a les funcions que desenvolupen a NBJ Automotive.

#### **3.2.4.4 Verificació de la documentació**

En tota fase d'estudi i d'implementació, degut al recorregut en diverses etapes, es generen un gran nombre de documents que ens serviran de partida cap a altres etapes i ens serviran de suport al control del projecte.

De tota la informació creada, podem considerar la més important:

- Disseny conceptual: En aquest document es registren els processos a implementar, després de realitzar l'anàlisi de processos de negoci, tot seguint el model de referència de SAP.
- Manual de parametrització: En aquest manual és registren els canvis soferts durant l'etapa de parametrització del sistema.
- Manual d'usuari: Aquest manual està enfocat cap als usuaris finals del sistema. Es tracta d'una guia completa que indica la manera d'operar en cadascuna de les transaccions funcionals a les que l'usuari ha d'accedir.
- Manual de procediments: Aquest manual és un complement al manual anterior. Es tracta d'una guia dels procediments a seguir, fora de SAP.

Hi podrem trobar crides al manual d'usuari per a indicar accions a realitzar en el sistema.

#### **3.2.4.5 Migració de les dades**

En aquest apartat, contemplarem i definirem l'estratègia per realitzar el traspàs de les dades del sistema emprat amb anterioritat amb direcció cap al nou sistema. Partim que les dades bàsiques es troben desenvolupades en Microsoft Office, ja sigui qualsevol de les diferents aplicacions que disposa.

Per a poder realitzar correctament aquesta transició hem de distingir entre els tipus de dades diferents:

- les dades mestres. Les que defineixen el comportament del sistema en les seves diferents funcionalitats. Són dades que poden variar amb el temps com proveïdors, materials, equips, fulles de ruta...
- les dades transaccionals. Aquelles que no es poden traspassar al nou sistema fins que aquest no estigui en producció.

Per poder portar a terme aquesta acció, les dades han d'estar disponibles com a arxius de Excel o Access. La mateixa plataforma SAP Business One, ja inclou programari d'importació que porten les dades des de un fitxer de transferència al sistema i els grava a la base de dades.

La majoria de la documentació que disposa NBJ Automotive ja es troba en aquest formats d'arxius. Com hem fet notar anteriorment, la majoria de departaments utilitzen el paquet Office de Microsoft. Per aquest motiu tota la informació que es trobi en aquest format, no ens hauria de donar molts problemes en un principi per a poder ser exportada al nou sistema implementat.

Les dificultats que ens podrem trobar en el nostre cas sigui que en les eines específiques que disposa cada departament no hi hagi la possibilitat de importar les dades internes a un format amb extensió de fulla de càlcul o base de dades.

#### **3.2.4.5.1 Eina requerida**

Utilitzant el programari SAP Business One, aquest necessita realitzar la migració de les dades existents des de un producte de programari extern al sistema.

L'eina que utilitzarem per poder realitzar la migració de dades serà amb la LSMW (Legacy System Migration Workbench).

Aquesta eina està basada en SAP i té la particularitat que li dona suport en la transferència de dades des de sistemes que no són SAP als sistemes que si ho són, podent repetir l'acció una sola vegada o de forma periòdica.

Aquesta ferramenta suporta la conversió de dades del sistema heretat d'una manera convenient per a ser utilitzada en el nou sistema SAP. Les dades es poden importar al sistema mitjançant l'entrada de lots, l'entrada directa, BAPI (batchs inputs) o IDOC (Intermediate Document). A més a més, aquest entorn de treball proporciona una funció de gravació que ens permet la generació de la migració de dades en una entrada o transacció canviant.

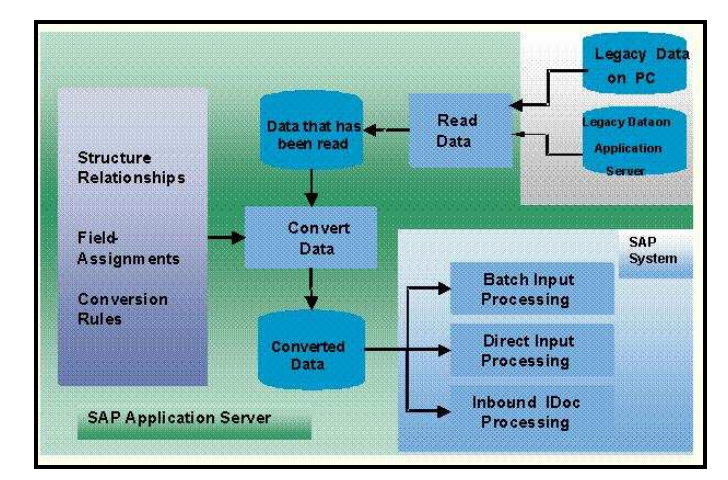

 **Figura 17. LSMW. Procés del diagrama de flux.**

# 3.2.5. Simulació i posada en funcionament. Fase 5.

La finalitat d'aquesta etapa és la d'assolir la preparació final de la implementació.

Aquesta fase inclou els diferents paquets de treball:

- 3.5.1 Formació dels usuaris;
- 3.5.2 Administració del sistema.

#### **3.2.5.1 Formació dels usuaris.**

Per a treure la major rendibilitat d'ús de qualsevol ferramenta, ja sigui dintre del camp de la informàtica o de qualsevol camp de vessant tècnica, la formació i sobretot la formació inicial és molt important. Aconseguir un bons resultats des de el principi és una tasca dura però amb una bona formació, això és converteix amb una tasca relativament fàcil.

Canviar els hàbits de les persones adquirits en el temps, ja siguin bons o dolents, és difícil. Som éssers de costums i algun cop, si la feina la realitzem correctament amb un sistema vell, per què hem de canviar la manera de procedir.

Establirem aquesta formació de la millor manera possible per evitar trobar-nos en problemes futurs. Creiem que la millor manera de realitzar-la és separant-la per departament. Faríem una formació bàsica, al principi ben bé teòrica, per donar a conèixer la nova ferramenta, per després passar a una formació pràctica, utilitzant el sistema real de treball. Al cap del temps de fer funcionar el nou sistema, es podria veure quins són els punts problemàtics i quins són els punts a millorar.

Partiríem amb una formació per departament al voltant de dos dies, temps necessari per veure com funciona la nova ferramenta en mans dels usuaris finals.

|   | <b>Nombre</b>    |           | 1 jul 13    |     |                |  | 8 jul 13       |               |  | 15 jul 13 |             |    |     | 22 jul 1                |  |
|---|------------------|-----------|-------------|-----|----------------|--|----------------|---------------|--|-----------|-------------|----|-----|-------------------------|--|
|   |                  | IS.<br>ID | IΜ.         | IM. | N <sup>5</sup> |  | M <sub>M</sub> | J W S D       |  | MMD       |             | W. | IS. | $\overline{\mathbb{M}}$ |  |
|   | <b>DIRECCIO</b>  |           | <del></del> |     |                |  |                |               |  |           |             |    |     |                         |  |
| 2 | <b>RRHH</b>      |           |             | W   |                |  |                |               |  |           |             |    |     |                         |  |
| 3 | TECNIC           |           |             |     |                |  |                |               |  |           |             |    |     |                         |  |
| 4 | LOGISTICA        |           |             |     |                |  | ▓▓             |               |  |           |             |    |     |                         |  |
| 5 | COMPRES          |           |             |     |                |  |                | 0099913<br>W. |  |           |             |    |     |                         |  |
| 6 | COMERCIAL        |           |             |     |                |  |                |               |  | W.        |             |    |     |                         |  |
|   | COMPTABILITAT    |           |             |     |                |  |                |               |  |           | <b>MARK</b> |    |     |                         |  |
| 8 | <b>PRODUCCIO</b> |           |             |     |                |  |                |               |  |           |             |    |     |                         |  |
|   |                  |           |             |     |                |  |                |               |  |           |             |    |     |                         |  |

**Figura 18. Planificació formació departaments.**

### **3.2.5.2 Administració del sistema.**

En un principi, per a la realització d'aquest rol dintre de l'empresa, no hi hauria cap persona encarregada de les funcions plenament d'administrador del sistema.

Per desenvolupar aquestes tasques, l'empresa demanaria consell i suport a la consultora encarregada de la implementació del nou sistema.

Les feines més bàsiques que serien assignades al personal tècnic de NBJ, serien les funcions de creació de nous usuaris, l'assignació o canvi de rols dintre del sistema, la modificació de les dades bàsiques de l'empresa.

Es preveu en un futur, degut a l'expansió i creixement de l'empresa NBJ Automotive, que aquest rol sigui traspassat completament a l'empresa.

## 3.2.6 Posada en funcionament. Fase 6.

En aquesta fase de la implementació, no farem res més que l'engegada del nou sistema. Això no és més que la posada en funcionament de la nova ferramenta a tots els usuaris de l'empresa. Cal remarcar que per a arribar a bon port en aquesta fase, serà necessari el suport per part de l'empresa encarregada de la implantació del nou sistema i , si fos necessari també el suport per part de SAP.

#### **3.2.6.1 Suport.**

L'objectiu d'aquesta fase, no és més que la de passar d'un estat previ a la producció a un funcionament productiu considerat real. Per a aconseguir aquesta meta, s'ha d'haver definit una organització que doni suport als diferents usuaris. Aquest suport va des de els primers dies, on es donen principalment les situacions més critiques dins a un suport a llarg termini.

Els problemes que ens podem trobar en aquesta fase poden ser:

- Permisos incorrectes per als diferents rols de l'empresa;
- Desconeixements de les diferents operacions del sistema;
- Desconeixements dels nous procediments.

#### **3.2.6.2 Optimització del sistema**

La realització d'aquesta fase és important realitzar-la degut al fet que no poden ser provats completament els diferents escenaris possibles que ens podem trobar en el sistema. També pot passar, que una vegada ha entrat el sistema, en producció els usuaris necessitin nous requeriments, els quals aquest no han estat anteriorment estudiats o pensats en ser introduïts.

# 3. Conclusions

La finalitat d'aquest projecte era la implementació d'un sistema ERP dintre d'una empresa fictícia del sector auxiliar de l'automoció. Concretament aquesta empresa es dedica a la fabricació de cablejats elèctrics.

Aquesta empresa, la NBJ Automotive, ja disposa d'eines que ajuden als diferents departaments en l'execució de les seves tasques diàries, però el que volem fer és intercanviar o substituir aquestes eines i introduir una sola ferramenta que les agrupi. Aconseguint d'aquesta manera, a la llarga, una reducció de costos en actualitzacions, en manteniment i el que és més important a mitjà-llarg termini, tenir la possibilitat d'obrir o ampliar la seva presencia a altres països i/o clients. També hem de tenir en compte, i el que és més important en punt de processos que es reduirà al màxim la manipulació innecessària de les dades, evitant i estalviant d'aquesta manera les errades que es puguin produir.

S'ha decidit realitzar aquest pas, degut a la crisi generalitzada que hi ha i el temps de durada d'aquesta. Degut a aquesta crisi, el sector de l'automòbil s'ha vist invers directament dintre d'aquesta. Aquest fet a significat una reacció en cadena, estretint-se al màxims els beneficis, per tal de lluitar contra aquest enemic. Les empreses han de simplificar els processos, també els han d'agilitzar, amb l'objectiu final de poder treure algun benefici per tenir guanys i poder mantenir la seva activitat econòmica.

Pel que fa al cas representat en aquest document, és el primer cop que desenvolupo un treball d'aquestes característiques. Havia vist i havia conegut el funcionament d'una empresa d'aquesta activitat, però mai fins a aquest moment m'he vist invers dintre d'un projecte d'aquestes característiques. Com a experiència laboral, solament disposo l'adquirida dintre del departament tècnic. Degut a aquesta tasca, vaig poder conèixer, d'una manera superficial, el funcionament dels altres departaments involucrats o que envolten la fabricació de cablejat elèctrics per a l'automòbil.

En el meu parer, si tens coneixements previs en la matèria, crec que tens més facilitats per poder aconseguir els objectius preestablerts o més sinó tens un punts inicials per poder realitzar els diferents passos per aconseguir els objectiu final del projecte.

Aquest no ha esta el meu cas. Puc afirmar que he partit des de zero, ja que anteriorment a la realització d'aquest projecte desconeixia totalment la ferramenta SAP, dels mòduls que la formen, del llenguatge de programació que utilitza i en definitiva el procés que s'ha de seguir per la seva implantació en qualsevol empresa, sigui quina sigui la seva activitat econòmica. La meva decisió per ha desenvolupar el Treball de Fi de Carrera en aquesta matèria ha estat principalment que la majoria d'empreses importants.

Bé, com es pot veure fins ara, els meus coneixements respecte aquesta ferramenta eren completament nuls. Realment, per poc que hagi après, ha estat una excel·lent experiència per a mi. Vist el plantejament parcial de la implementació i els seus resultats, crec que he aprés moltes lliçons. He aprés a realitzar una planificació d'un projecte, a buscar informació per les diferents opcions que disposem actualment, a estudiar com realitzar la implementació, a mantindre els terminis establerts, a realitzar informes periòdics, a corregir les errades...

Crec que en tot moment s'han complert els objectius planificats inicialment, fins i tot, m'agradaria afirmar que els he superats amb escreix, ja que he tingut la possibilitat d'ampliar els coneixements que no disposava en aquesta branca del programari. El principal objectiu era conèixer el requeriments necessaris per poder introduir aquesta ferramenta dintre de l'empresa. Després d'això, he ampliat els meus objectius i fins i tot m'he plantejat fer la realització d'un prototipus de l'aplicació. L'únic fet remarcable en el meu parer seria l'intentar adquirir coneixements bàsics d'aquesta ferramenta, el SAP. Com he dit anteriorment, els meus coneixements envers aquest programari eren nuls inicialment. Això ha pogut ser un entrebanc per a la realització d'aquest treball, ja que de vegades, hagués pogut ampliar alguns dels apartats descrits en el document d'una manera millor.

Pel que fa a la planificació de la elaboració d'aquest treball, podem afirmar que l'he seguit fil per randa des del principi. Puc confirmar que no ha calgut introduir cap mena de canvi en la planificació inicial per garantir l'èxit d'aquest projecte. Crec que des de el principi la metodologia prevista ha estat del tot adequada, ja que he intentat cobrir tots els diferents vessants d'aquesta implementació. Crec que ha estat acurada la presentació de l'empresa NBJ Automotive, la seva introducció amb la presentació del seu organigrama, de les seves ferramentes, dels seus processos actuals. També he intentat fer conèixer els seus punts febles, les seves necessitats, els motius dels seus problemes de qualitat.

Aquest últim concepte és el més important, el que qualsevol empresa ha de mantenir ben alt. Empreses coma ara NBJ Automotive, són empreses de manufactura. Són empreses que pel que fa als costos de mà d'obra són més elevats que els que podríem trobar al Nord d'Àfrica o a l'Europa de l'Est. Per aquest motiu, el concepte de qualitat pren una altra dimensió quan parlem d'empreses de manufactura dintre de la zona euro. És l'única llança que tenen per lluitar contra els salaris més baixos d'altres països.

Amb la introducció d'aquest sistema, el que es busca és fer una millora qualitativa important en aquesta empresa. S'han analitzat les millores que el sistema introduiria i els beneficis que es podrien aconseguir.

Pel que fa a les línies de treball futur, i amb una mica de coneixements sobre la programació en aquesta ferramenta, hagués invertit una mica més de temps en aprendre i manipular el programari per poder realitzar una mena de prototip bàsic de les funcionalitats que ens podrem trobar. Un prototip per poder presentar a la direcció de NBJ per intentar convenç-se'ls, a més a més de les millores en les dades econòmiques, de les millores en la manipulació de les dades i de les millores de qualitat.

# 4. Glossari

**ABAP:** Advanced Business Aplication Programming. Programa que s'utilitza per a programar en SAP. Es tracta d'un llenguatge que està governat per esdeveniments, existeixen esdeveniments que condicionen la seqüència d'execució dels programes.

**ASAP:** Accelerated SAP. Defineix la metodologia per a la implementació de les seves solucions de software.

**Basis:** consultors SAP encarregats de la instal·lació i administració del sistema.

**Blueprints:** Concepte que tracta detalladament del model de funcionament o de processos que cobreix SAP, basant-se en normes i regles establertes.

**CapH:** Capital Harness. Programari creat per Mentor amb la finalitat de dissenyar els cablejats elèctrics i els processos mitjançant l'automatització de moltes de les tasques.

**CRM:** Customer Relationship Management. Aquest concepte fa referència a la relació de processos que ajuden a les empreses a l'adquisició, retenció i creixements dels clients.

**ContaPlus:** programari per a la gestió financera i contable per a les petites i mitianes empreses.

**ERP:** Enterprise Resource Planning. És tracta d'un conjunt d'aplicacions que treballen de forma conjunta, permeten la interconnexió entre cadascun dels mòduls que pertanyen al sistema per a obtenir un major rendiment empresarial.

**Funcionals:** consultors SAP encarregats de la realització dels punts rellevants, la realització de blueprints, parametritzacions i especificacions funcionals per a que els programadors realitzin els desenvolupaments corresponents.

**IMG:** IMplementation Guide. Ferramenta que en permet fer la parametrització de SAP.

**LSMW:** Legacy System Migration Worbench. És tracta d'una ferramenta per a gestionar migracions de dades de sistemes llegats cap a SAP.

**MFGPro:** programari que proporciona solucions ERP completes degut a la utilització de base de dades Oracle o Progress i la seva aplicació en la majoria d'entorns UNIX, Windows i Windows NT. Contempla les aplicacions per als camps de la gestió de fabricació, distribució, finances, suport al client, entre altres.

**Microsoft Access:** Aplicació de base de dades distribuïda dintre de l'eina Microsoft Office.

**Microsoft Excel:** Aplicació de fulls de càlcul distribuïda dintre de l'eina Microsoft Office.

**Microsoft Office:** Programari d'oficina que abasteix i relaciona aplicacions d'escriptori.

**Microsoft Outlook**: Aplicació encarregada de comptes de correu electrònic, dintre de l'eina Microsoft Office.

**Microsoft Word:** Aplicació de processament de text distribuïda dintre de l'eina Microsoft Office.

**Parametrització:** fase que consisteix en analitzar i definir una sèrie de catàlegs i paràmetres que s'estableixen en la base de dades amb la que s'operaran els sistemes.

**PIME:** Petita i Mitjana Empresa. Empreses les quals disposen de menys de 250 persones les quals els seu volum de negoci anual no excedeixi els 50 milions d'euros.

**RRHH:** Recursos Humans. Part d'una organització en el que l'objectiu bàsic és implantar l'estratègia organitzativa mitjançant les persones.

**ROI:** Return of Invesments. Concepte que s'utilitza per analitzar la viabilitat d'un projecte. Es té en compte cada unitat monetària invertida en tecnologia.

**SAP Business One:** Programari ERP desenvolupat per SAP, enfocat per a la petita i mitjana empresa (PIME), per a les filials de grans empreses. Ferramenta que aporta suport a diferents departaments de l'empresa ja sigui vendes, recursos humans, logística.

**SAP R/3:** Considerat el principal producte de SAP. La R equival a processament en temps real i el 3, fa referència a les tres capes de la arquitectura de procés: bases de dades, servidors d'aplicacions i clients.

**SQL:** Structure Query Language. Es tracta del llenguatge declaratiu d'accés a base de dades relacionals que permet especificar diversos tipus d'operacions a fi d'executar instruccions de consulta.

# 5. Bibliografia

# **CapH**

http://www.mentor.com/products/electrical-designsoftware/capital/harness-classic

# **CONEIXEMENTS EN GENERAL**

es.**wikipedia**.org http://www.monografias.com

# **CRM**

http://www.informatica-hoy.com.ar/software-crm/Definicion-de-CRM.php http://www.mastermagazine.info/termino/4908.php http://www.monografias.com/trabajos88/sistema-informacion-controlgestion-impuestos/sistema-informacion-control-gestion-impuestos2.shtml

# **ERP**

http://www.parsimotion.com http://www.monografias.com/trabajos29/beneficios-erp/beneficios-erp.html http://www.engenium.com.mx/10-consejos-para-implementar-erp

# **GENERAL**

http://www.mundosap.com http://www.mundosap.com/foro/showthread.php?t=281

# **MFGPro**

http://www.cycconsultores.com.ar/mfg.html

# **SAP**

### **ASAP**

http://www.calipso.com/servicios/implementacion.html http://nshukla.wordpress.com/2011/08/10/asap-accelerated-sapimplementation-phases/

http://es.wikipedia.org/wiki/AcceleratedSAP

#### **BUSINNESS ONE**

http://www.seidor.es/wps/portal/sei.Home/SAP/QueEsSAPBusinessOne/!u t/p/c5/04\_SB8K8xLLM9MSSzPy8xBz9CP0os3jXEN9QSydDRwN\_zxBjA0 8zU7cwdy83IxN3I6B8JE55\_zBjknS7G3kYGHh6erj7- Jg6GRp4GBLQHQ5yLX7bUeSxmA-SN8ABHA30\_Tzyc1P1C3JDIwwyA9IBGQM42A!!/dl3/d3/L2dBISEvZ0FBIS 9nQSEh/

http://www.informatica-hoy.com.ar/sap/Retorno-de-la-inversion-con-SAP-Business-One.php

### **MIGRACIÓ DE DADES**

http://aspaconsultores.wordpress.com/2007/12/10/migracion-de-datos-enlos-proyectos-de-implantacion-de-sap/

http://help.sap.com

#### **MODULS DE SAP**

- http://www.monografias.com/trabajos94/modulos-del-sap/modulos-delsap.shtml

-http://es.wikipedia.org/wiki/SAP\_Business\_Suite

http://es.wikipedia.org/wiki/Sistema\_de\_planificaci%C3%B3n\_de\_recursos \_empresariales

http://www.bwsap.es

http://www.monografias.com/trabajos94/modulo-sistema-sap/modulosistema-sap.shtml#modulossaa

#### **SAP**

http://www.sap.com/spain/sme/howtobuy/pymesconfigurator.epx http://www.sap.com/spain/sme/howtobuy/businessone/configurator.epx http://www.sap.com/spain/sme/howtobuy/financing.epx

#### **SOLUCIONS SAP**

http://www.sap.com/spain/sme/solutions/businessmanagement/index.epx http://www.sap.com/spain/sme/solutions/businessmanagement/businesso ne/index.epx

http://www.sap.com/spain/sme/solutions/businessmanagement/businesso ne/customersuccess2.epx

http://help.sap.com/saphelp\_sbo882/helpdata/AF/45/2364ce9e152b31e10 000000a1553f7/content.htm

# 6. Annexos

## 6.1 Primers passos amb SAP.

### **6.1.1 Introducció.**

En aquest apartat, explicarem les diferents accions que he desenvolupat per a millorar la implementació d'aquesta ferrament dintre de la empresa NBJ Automotive.

No estava planificada inicialment però he realitzat una formació voluntària i autodidacta de SAP per poder mostrar al nostre "client" una espècie de prototip per ajudar a l'hora de decidir la seva implementació.

De fet, podríem dir que al tractar-se d'un prototip hauríem de haver construït els principals processos i procediments del model de negoci de l'empresa.

Bé, he de reconèixer que la tasca no ha estat fàcil. He invertit molt de temps per poder realitzar el que us presento tot seguit.

Potser algú pensarà que no és força cosa però, per a mi personalment, crec que partint des de zero a nivell de programari i de formació ha estat un èxit. Un èxit, i els que treballen en aquesta ferramenta sabran, ja que aquesta eina té la seva particularitat enfront d'altres eines.

Tot seguit us faig una petita i poc extensa presentació dels diferents passos que he anat descobrint de la ferramenta SAP.

#### **6.1.2 Instal·lació SAP.**

Al tractar-se de l'eina ERP més important del mercat, aquesta no es troba disponible a nivell de poder-la aconseguir sense tenir que invertir alguns dinerets.

Però gràcies a la xarxa he pogut trobar una versió reduïda de SAP R/3, anomenada miniSAP. Aquesta versió, no inclou cap dels mòduls que hem pogut anomenar en el transcurs d'aquesta memòria. És una ferramenta ideal per a poder començar a programar en ABAP, ja que aquest et permet programar tot lo que podries programar en SAP.

A la xarxa, existeixen uns quants tutories per poder instal·lar-lo. En el meu cas el vaig instal·lar sobre una màquina virtual Oracle VM Virtual Box Manager amb un sistema operatiu Windows XP.

#### **6.1.3 Descobrint MiniSAP.**

Un cop instal·lat el programari de miniSAP, el següent pas ha estat buscar informació per a poder començar a moure'ns d'una manera ordenada per aquest programari. Aquest pas ha estat més fàcil que l'anterior, però també és força difícil trobar uns manuals que realment t'ajudin a complir aquesta finalitat que no és més que la d'aprendre.

Uns quants m'he baixat, molts més m'he llegit, tot amb l'objectiu de saber com fer funcionar aquesta eina.

A més a més, aquesta ferramenta es fa funcionar mitjançant transaccions. Podem dir que una transacció, en terminologia SAP, no és més que l'execució d'un programa. Aquestes transaccions poden ser cridades mitjançant menús definits pel sistema, especificats per l'usuari o basats en rols. Aquests també poden ser invocats mitjançant l' ingrés del codi de la transacció directament en el camp de comandes, camp que està present en totes les pantalles de SAP.

#### **6.1.4 Disseny de Taules.**

En aquesta captura de pantalla es poden veure totes les taules creades per poder realitzar el prototipus. Es pot apreciar els diferents camps que formen la taula ZTABLA\_OPERARI, amb el tipus de dada i longitud de cadascun d'ells.

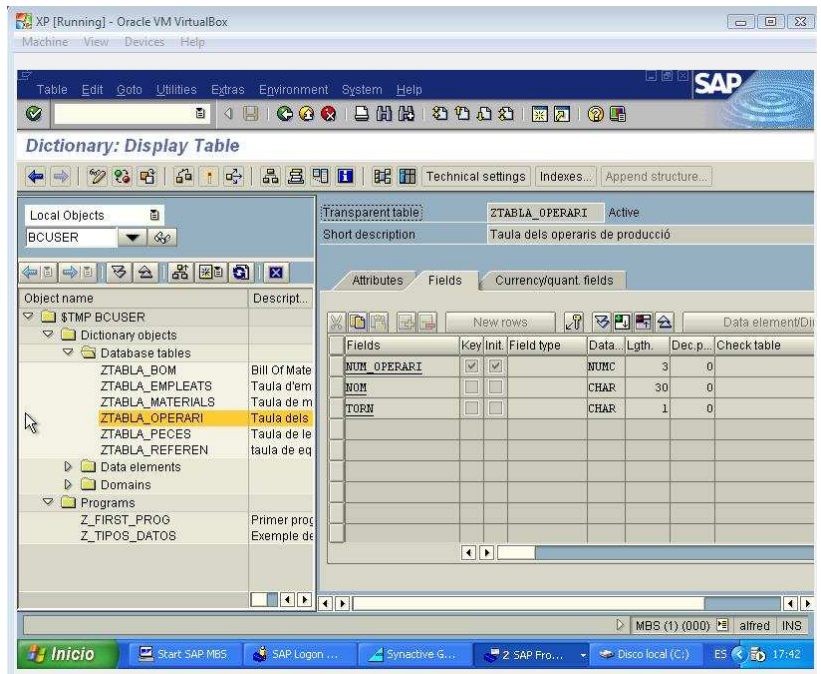

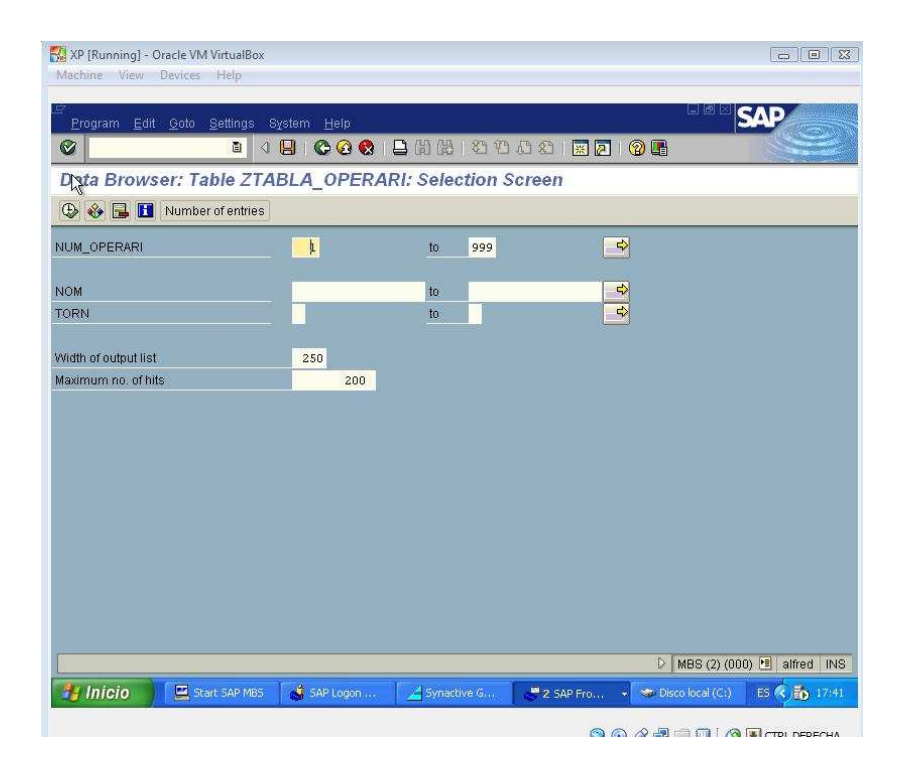

Visualització de les diferents entrades que hi ha dintre de la taula.

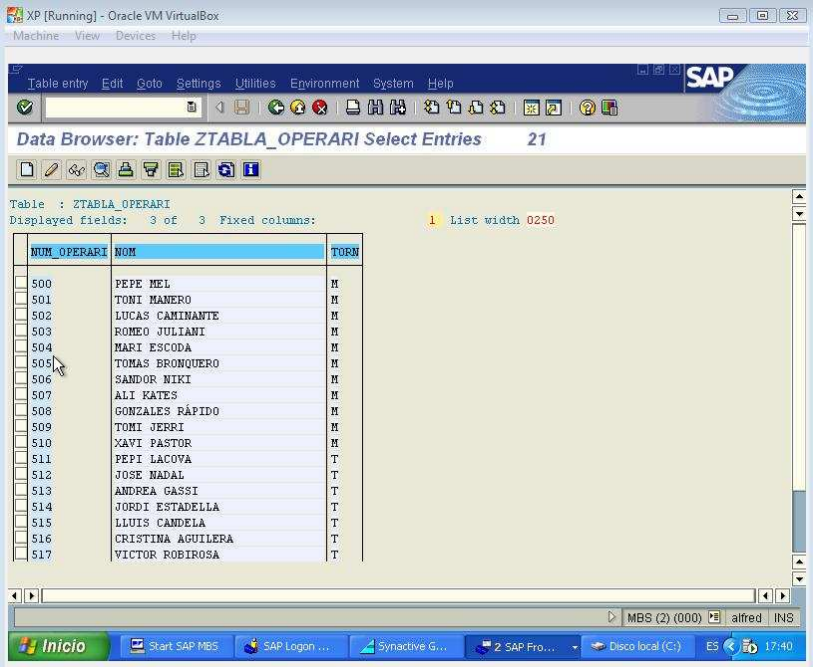

#### **6.1.5 Disseny de Querys.**

Podem definir els querys com els llistats d'informació extreta de la base de dades del nostre sistema. Les transaccions són les SQ01, SQ02 i SQ03.

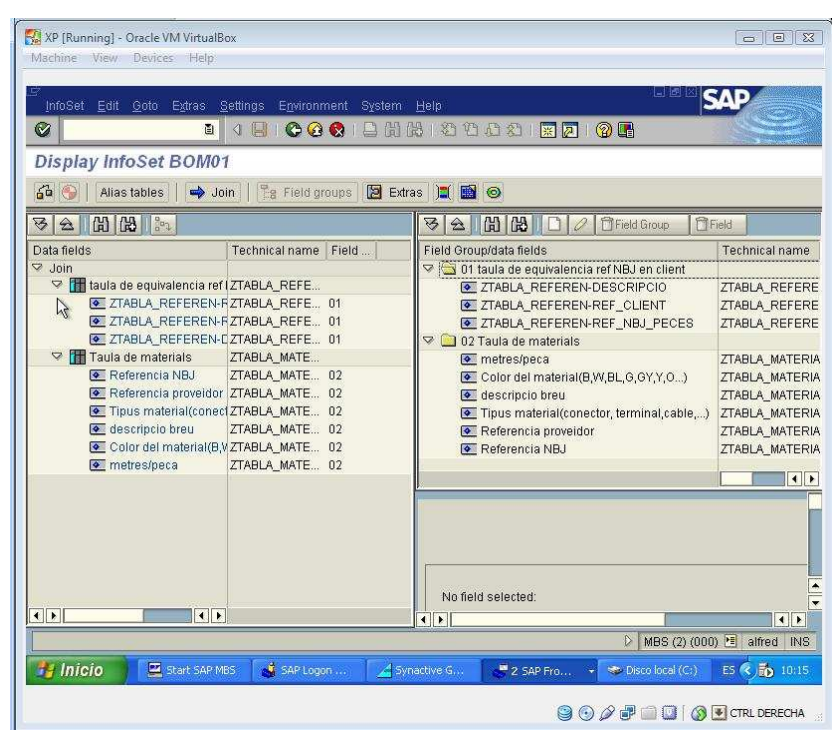

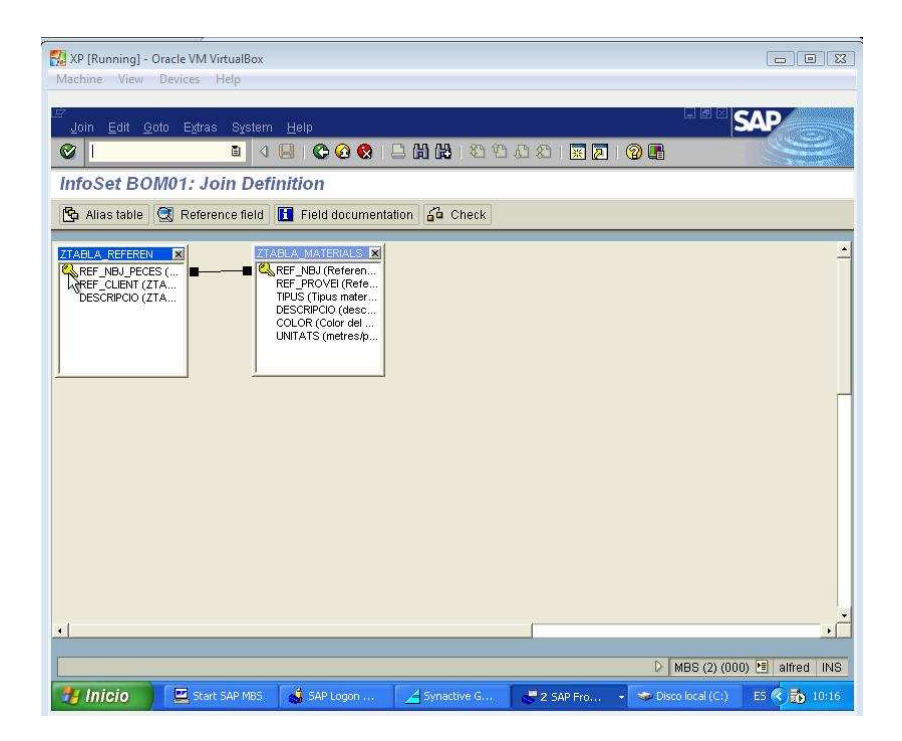

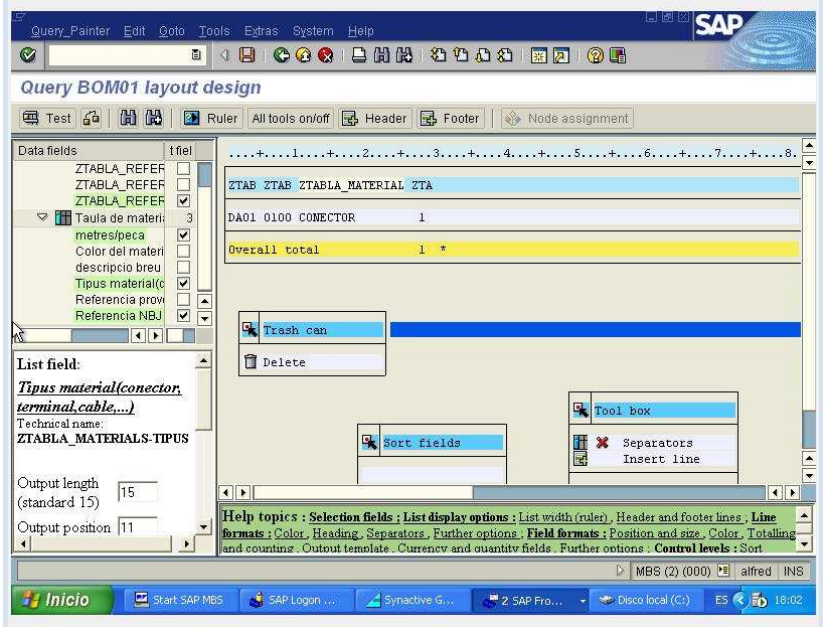

Errada sense temps de solucionar en el moment de finalitzar la creació del query amb la transacció SQ01.

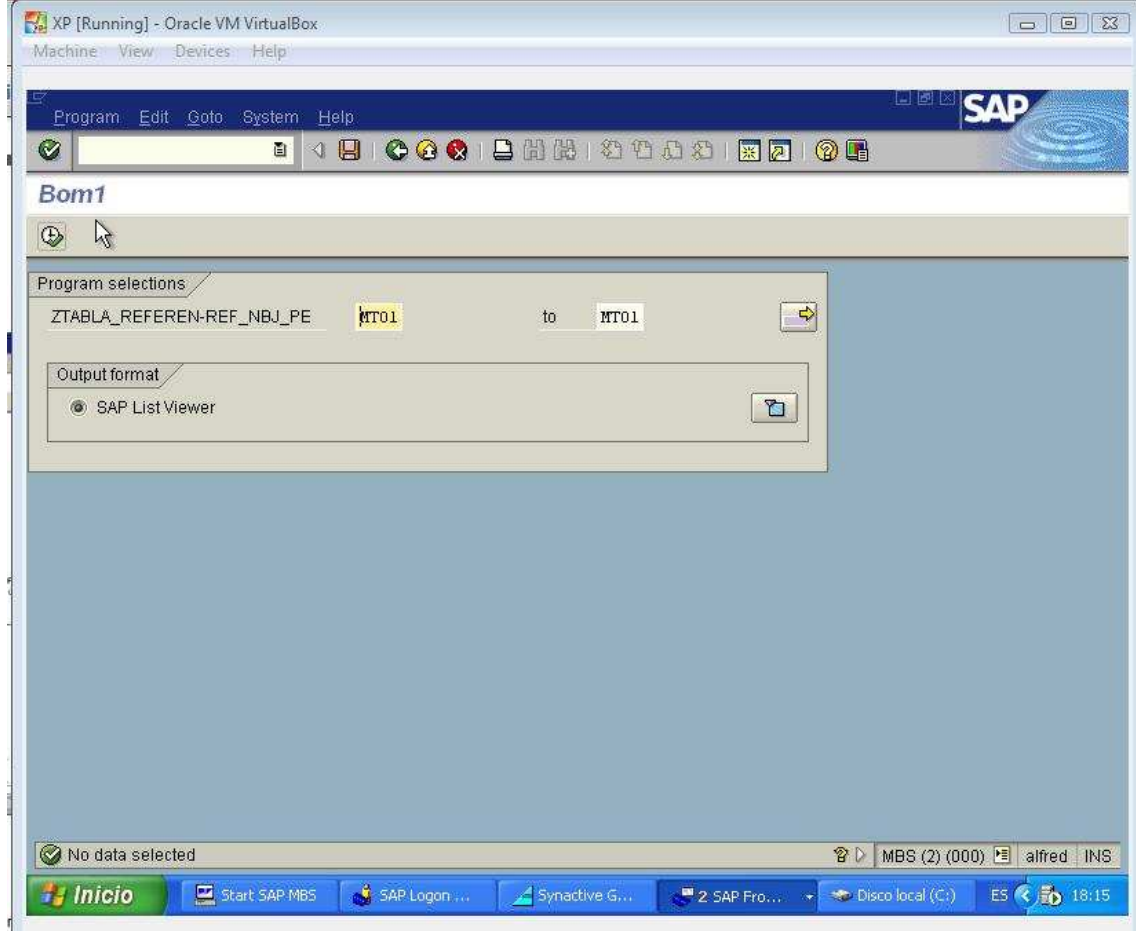